**BACHELORARBEIT** 

# Dichtefunktionaltheorie - ihre Geschichte und weitreichenden Folgen

Verena Kogler 01330108

betreut von Assoz. Prof. Dipl.-Ing. Dr. Peter Puschnig

Institut für Physik, Fachbereich Theoretische Physik Universität Graz

12. Oktober 2022

## Inhaltsverzeichnis

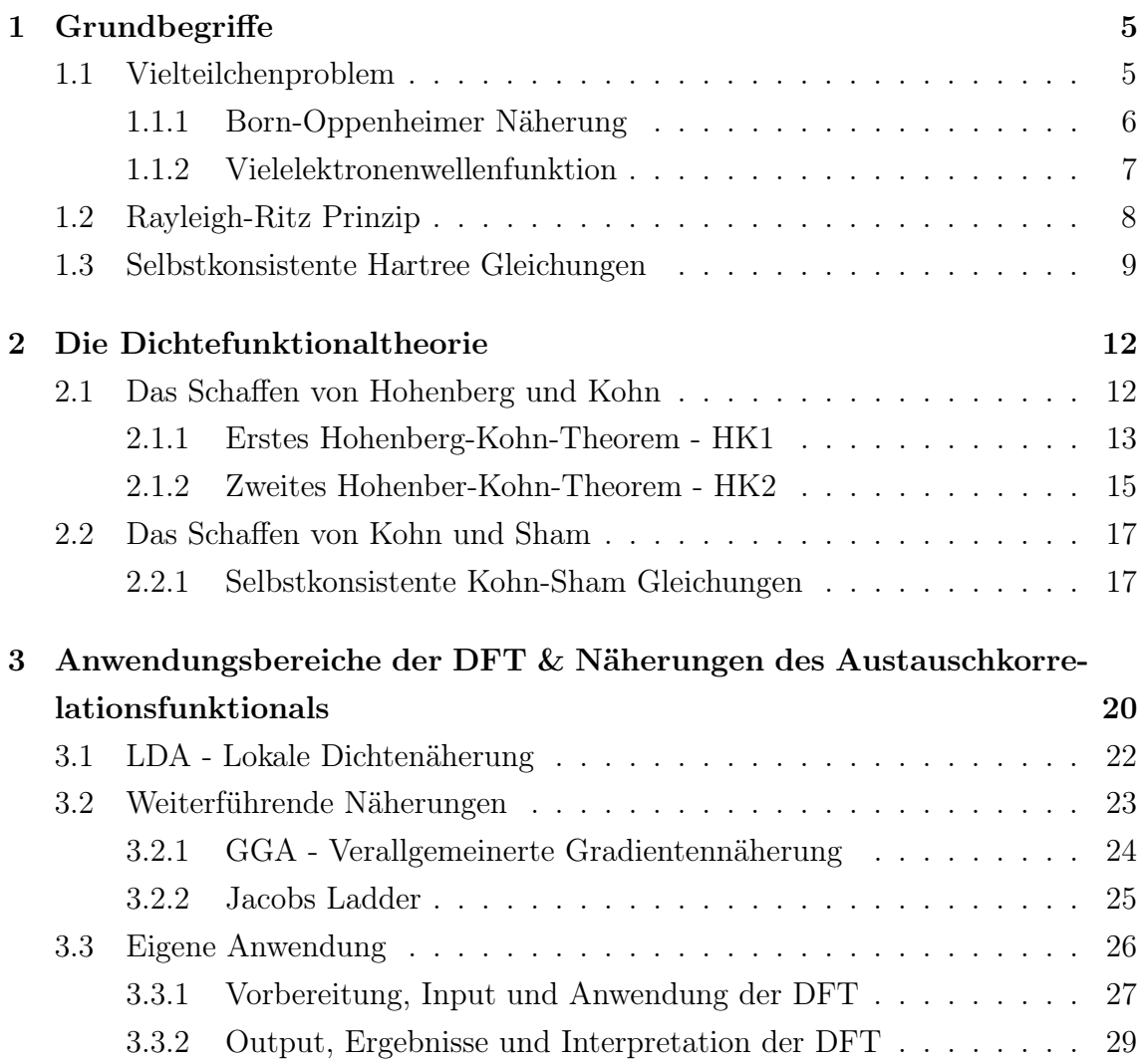

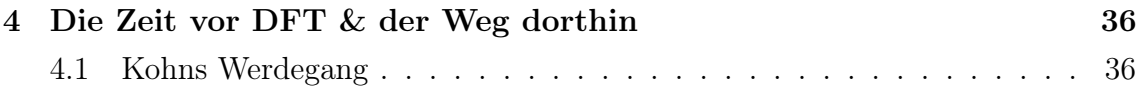

## Einleitung & Motivation

Die Entwicklungen der Physik im 20. Jahrhundert faszinieren die Autorin ungemein. Die klassische Ära wurde durch die Quantenmechanik abgelöst und gab lang gesuchte Erklärungen für Probleme an denen sich viele Physiker/ Physikerinnen damals den Kopf zerbrachen. Das Planck'sche Wirkungsquantum h hat die Weltanschauung zumindest für den Bereich der Physik grundlegend verändert, neue Fachbereiche, wie die der Festkörperphysik entstanden und damit neue Welten - wie die der Halbleiterindustrie, welche bis heute Auswirkungen auf jeden einzelnen Menschen hat.

Der Theorie der Wellenmechanik, ausgedrückt durch die Schrödingergleichung (1926), sind Grenzen gesetzt. Sie stellt zwar eine korrekte und vollständige nichtrelativistische Beschreibung der Atome und Moleküle (Systeme aus Elektronen und Kernen) dar, ist aber auf bestimmte beschränkt.

Nur Systeme mit bis zu etwa zehn Elektronen  $(N = 10)$  konnten, wenn auch mit enormen Rechenleistungen, bis zu einer gewissen Genauigkeit berechnet werden. Eine Theorie, die es erlaubt Systeme auch für höhere Elektronenanzahl von N zu lösen, wurde erst 38 Jahre später, 1964 und 1965, publiziert und konnte die in der Festkörperphysik interessanten N-Elektronensysteme der Ordnung  $N = \mathcal{O}(10^{23})$ beschreiben.

Diese Theorie, die Dichtefunktionaltheorie, kurz DFT, von Walter Kohn, Pierre Hohenberg und Lu Sham, ist bis heute in der theoretischen Festkörperphysik und in der Quantenchemie ein ungemein wichtiges Werkzeug. 1998 erhielt Walter Kohn gemeinsam mit John Pople den Chemienobelpreis – Kohn für seine Entwicklung der Dichtefunktionaltheorie [\(Kohn 1999\)](#page-54-0) und Pople für seine Computermethoden in der Quantenchemie [\(Pople 1999\)](#page-54-1). Pople als Chemienobelpreisträger, war nicht weiter verwunderlich, weil seine Methoden vielfach in der Welt der Quantenchemie verwendet wurden da sie vorhersagen konnten wie Moleküle aussahen und welche

Eigenschaften sie prägten. Mit der Herausgabe des Programms GAUSSIAN im Jahr 1970, welches die Schrödingergleichung für Moleküle in der Hartree-Fock Näherung löst, erfolgte ein Meilenstein. Heute wird dieses Programm Schätzungen zufolge für 90% der Berechnungen in der Quantenchemie verwendet. Pople war also eine bekannte Größe in der Chemie. [\(Zangwill 2014\)](#page-54-2) Dass Walter Kohn den Nobelpreis für Chemie erhielt, war schon ungewöhnlicher, da er ein theoretischer Festkörperphysiker war. Mit seiner Theorie konnte man aber das Dilemma überwinden, einen Kompromiss zwischen Genauigkeit der Berechnungen und Strukturgröße eingehen zu müssen, was bis dahin auch durch Poples Hyperbel (Abb. [1\)](#page-4-0) zum Ausdruck gebracht wurde. Berechnungen, die auf hohe Genauigkeiten ausgelegt waren, waren aufgrund rechnerischer Leistungen, auf kleine Moleküle eingeschränkt. Umgekehrt waren Berechnungen für große Moleküle nur für Methoden zugänglich, die eine geringere Genauigkeit aufwiesen. Kohns DFT umging diese Hyperbel und beschreibt eine horizontale Linie. Ein Durchbruch in der Erforschung von Materialien war gelungen.

<span id="page-4-0"></span>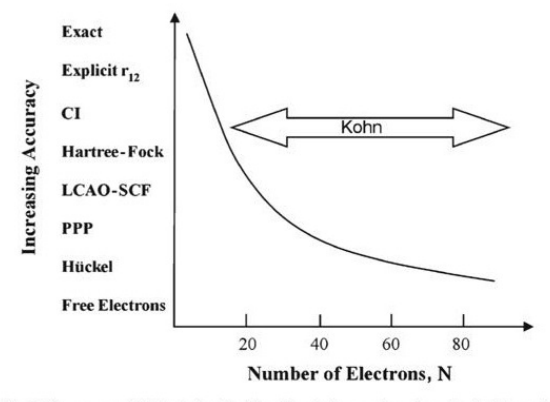

Fig. 1 The applicability range of Kohn's density functional theory placed on Pople's hyperbola of quantum chemistry. Adapted from Pople (1965)

#### Abbildung 1: Poples Hyperbel [Zangwill](#page-54-2) [\(2014\)](#page-54-2)

Diese Bachelorarbeit ist in vier Teile gegliedert. Das [1.](#page-5-0) Kapitel kann für den routinierten Physiker/ die routinierte Physikerin übersprungen werden, da es nur die zentralen mathematischen Größen, die für die Theorie notwendig sind, erläutert. In Kapitel [2](#page-12-0) wird die Theorie selbst erläutert. Das [3.](#page-20-0) Kapitel beschäftigt sich mit den Anwendungsbreichen der DFT und präsentiert auch ein eigenes Anwendungsbeispiel. Kapitel [4](#page-36-0) behandelt Walter Kohns persönlichen und wissenschaftlichen Werdegang, der auch direkt mit der Geschichte der DFT zusammenhängt.

## <span id="page-5-0"></span>Kapitel 1

## Grundbegriffe

### <span id="page-5-1"></span>1.1 Vielteilchenproblem

Bekanntlich bestehen Systeme wie Atome, Moleküle und Festkörper aus mehreren Teilchen, die miteinander wechselwirken. Zu Beginn des 20. Jahrhunderts wurde dafür die Schrödingergleichung entwickelt und das einfachste Atom, das "Wasserstoffatom", in dem sich ein Elektron im, vom Atomkern erzeugten, Potential aufhält, konnte verstanden werden. Das Problem verkomplizierte sich, als mehrere Teilchen im System, mehr Elektronen und weitere Atomkerne in Molekülen hinzu kamen.

Ein solch komplexes Zusammenspiel von mehreren Elektronen und Kernen wird in der Vielteilchentheorie (engl. "many body theory") erklärt. Der Vielteilchen-Hamiltonoperator  $H_V$  für die stationäre Schrödingergleichung [1.2](#page-5-2) lautet:

<span id="page-5-3"></span>
$$
H_V = -\sum_{i} \frac{\hbar^2}{2m_e} \nabla_i^2 - \sum_{a} \frac{\hbar^2}{2m_a} \nabla_a^2 - \sum_{a,i} \frac{Z_a e^2}{4\pi\epsilon_0 |\mathbf{r}_i - \mathbf{r}_a|} + \sum_{i < j} \frac{e^2}{4\pi\epsilon_0 |\mathbf{r}_i - \mathbf{r}_j|} + \sum_{a < b} \frac{Z_a Z_b e^2}{4\pi\epsilon_0 |\mathbf{r}_a - \mathbf{r}_b|} \tag{1.1}
$$

<span id="page-5-2"></span>
$$
H_V \psi_V(\mathbf{r}_i, \mathbf{r}_a) = E_V \psi_V(\mathbf{r}_i, \mathbf{r}_a)
$$
\n(1.2)

Die Indizes  $a$  und  $b$  beziehen sich auf die Kerne und die Indizes  $i, j$  auf die Elektronen. Der erste Term in Glg. [1.1](#page-5-3) ist der Operator der kinetischen Energie der Elektronen  $(T_e)$  und der zweite Term, entsprechend der der Kerne  $(T_n)$ . Der dritte Term  $(V_{en})$  drückt die Coulombwechselwirkung zwischen den Kernen und den Elektronen aus, der vierte Term  $(V_{ee})$  die der Elektronen untereinander und der letzte Term das Coulombpotential  $(V_{nn})$  zwischen den Kernen.

#### <span id="page-6-0"></span>1.1.1 Born-Oppenheimer Näherung

Eine wesentliche Vereinheitlichung dieses "Hamiltonians" ist die Born-Oppenheimer Näherung. In dieser werden die Positionen der deutlich schwereren Kerne und daher trägeren, d.h. sich langsam bewegenden, Kerne als fix angenommen. Die kinetische Energie der Kerne fällt somit weg und die variablen Werte von  $r_a$  werden zu nicht veränderlichen  $\mathbf{R}_a$ . Das System vereinfacht sich zunächst zu einem Problem aus beweglichen Elektronen in Abhängigkeit fixer Kernpositionen:

$$
\psi_V(\mathbf{r}_i; \mathbf{R}_a) = \psi_{el}(\mathbf{r}_i; \mathbf{R}_a) \psi_N(\mathbf{R}_a)
$$
\n(1.3)

<span id="page-6-1"></span>
$$
H_{el} = -\sum_{i} \frac{\hbar^2}{2m_e} \nabla_i^2 + \sum_{i < j} \frac{e^2}{4\pi\epsilon_0 |\mathbf{r}_i - \mathbf{r}_j|} - \sum_{a,i} \frac{Z_a e^2}{4\pi\epsilon_0 |\mathbf{r}_i - \mathbf{R}_a|} \tag{1.4}
$$

$$
H_{el}\psi_{el}(\mathbf{r}_i; \mathbf{R}_a) = E_{el}\psi_{el}(\mathbf{r}_i; \mathbf{R}_a)
$$
\n(1.5)

Der Hamiltonoperator in Glg. [1.4](#page-6-1) ist in drei Terme gegliedert:  $H_{el} = T_e + V_{ee} +$ Ven; dem Operator der kinetischen Energie der Elektronen, der Elektron-Elektron-Wechselwirkung und der Wechselwirkung eines Elektrons und der Kerne an fixen Positionen. Das Teilproblem der Elektronen ergibt eine Energie  $E_{el}$ , die von den Kernpositionen  $\mathbf{R}_a$  abhängig ist.

Um das Gesamtsystem zu beschreiben, wird das Problem der Kernbewegungen betrachtet. Dazu werden folgende Größen und Gleichungen gelöst:

$$
H_N = -\sum_{a} \frac{\hbar^2}{2m_a} \nabla_a^2 + \sum_{a < b} \frac{Z_a Z_b e^2}{4\pi\epsilon_0 |\mathbf{R}_a - \mathbf{R}_b|} + E_{el} \tag{1.6}
$$

$$
H_N \psi_N(\mathbf{R}_a) = E_{ges} \psi_N(\mathbf{R}_a)
$$
\n(1.7)

Hier repräsentiert Eges die Gesamtenergie des Systems, ist aber nicht gleich der Energie  $E_V$  in Glg. [1.2,](#page-5-2) denn die finalen Eigenzustände  $\psi_N(\mathbf{R}_a)$  und Eigenenergien  $E_{ges}$  sind von den gewählten Kernlagen abhängig.

#### <span id="page-7-0"></span>1.1.2 Vielelektronenwellenfunktion

Die Vielelektronenwellenfunktion (engl. "many electron wavefunction"), beschreibt die Aufenthaltswahrscheinlichkeit der Elektronen in einem System und kann über eine Produktwellenfunktion von Einteilchenwellenfunktionen  $\psi_i(\mathbf{r}_i)$ , wie in Glg. [1.8,](#page-7-1) beschrieben werden,

<span id="page-7-1"></span>
$$
\psi(\mathbf{r}_1, \mathbf{r}_2 \dots \mathbf{r}_N) = \varphi_1(\mathbf{r}_1) \cdot \varphi_2(\mathbf{r}_2) \cdot \dots \cdot \varphi_N(\mathbf{r}_N). \tag{1.8}
$$

Dieser sogenannte Hartree-Ansatz ist allerdings nicht mit dem Pauliprinzip verträglich. Den einfachsten Weg um das Pauliprinzip für eine solche Produktwellenfunktion zu erfüllen, liefert die Slater Determinante in Glg. [1.9.](#page-7-2)

<span id="page-7-2"></span>
$$
\psi(\mathbf{r}_1, \mathbf{r}_2 \dots \mathbf{r}_N) = C \cdot \begin{vmatrix} \varphi_1(\mathbf{r}_1) & \varphi_1(\mathbf{r}_2) & \dots & \varphi_1(\mathbf{r}_N) \\ \varphi_2(\mathbf{r}_1) & \varphi_2(\mathbf{r}_2) & \dots & \varphi_2(\mathbf{r}_N) \\ \vdots & \vdots & & \vdots \\ \varphi_N(\mathbf{r}_1) & \varphi_N(\mathbf{r}_2) & \dots & \varphi_N(\mathbf{r}_N) \end{vmatrix}
$$
(1.9)

## <span id="page-8-0"></span>1.2 Rayleigh-Ritz Prinzip

Sei  $\psi(\mathbf{r}_1, \mathbf{r}_2, \dots, \mathbf{r}_N)$  eine Testwellenfunktion, die von den Koordinaten aller Elektronen abhängt, dann besagt das Rayleigh-Ritz Variationsprinzip, dass der Erwartungswert  $\langle \psi | H | \psi \rangle$  eine obere Schranke für die Grundzustandsenergie  $E_0$  darstellt. Wird also die Grundzustandswellenfunktion $\psi_0$  in Glg. [1.11](#page-8-1) eingesetzt, erhält man die exakte Grundzustandsenergie. Setzt man eine beliebige Wellenfunktion ein, wird die resultierende Energie größer oder gleich der Grundzustandsenergie sein aber nie niedriger. Wird die Energie über verschiedene Testwellenfunktionen minimiert, stellt das Verfahren eine gute Näherung von  $E_0$  zur Verfügung.

<span id="page-8-2"></span><span id="page-8-1"></span>
$$
E_0 = \min_{\psi} \langle \psi | H | \psi \rangle, \quad ||\psi|| = 1 \tag{1.10}
$$

$$
E_0 \le \langle \psi | H | \psi \rangle \tag{1.11}
$$

$$
0 \le E[\psi] = \int d\tau \psi^*(H - E_0)\psi = \int d\tau \psi^* H \psi - E_0 \tag{1.12}
$$

#### <span id="page-9-0"></span>1.3 Selbstkonsistente Hartree Gleichungen

Setzt man den Produktansatz aus Glg. [1.8](#page-7-1) in die Schrödingergleichung mit dem Hamiltonoperator aus Glg. [1.4,](#page-6-1) so erhält man die sogenannten Hartree-Gleichungen. Diese Gleichungen beschreiben unabhängige Elektronen, die mit den Kernen sowie mit der gesamten, gemittelten Elektronendichte wechselwirken. Diese Terme werden im effektiven Potential namens Hartree-Potential  $v_H$  zusammengefasst<sup>[1](#page-9-1)</sup>. Ein Teilchen wechselwirkt also mit dem Feld, das von den anderen Teilchen im Mittel erzeugt wird. So ein Verhalten wird in der Molekularfeldtheorie behandelt (engl. mean field theory).

$$
v_H(\mathbf{r}) = -\frac{Z}{|\mathbf{r}|} + \int \frac{n(\mathbf{r}')}{|\mathbf{r} - \mathbf{r}'|} d\mathbf{r}'
$$
\n(1.13)

$$
\left\{-\frac{1}{2}\nabla^2 + v_H(\mathbf{r})\right\}\varphi_i(\mathbf{r}) = \epsilon_i\varphi_i(\mathbf{r})
$$
\n(1.14)

<span id="page-9-4"></span><span id="page-9-3"></span><span id="page-9-2"></span>
$$
n(\mathbf{r}) = \sum_{i=1}^{N} |\varphi_i(\mathbf{r})|^2
$$
\n(1.15)

Die Glg. [1.14](#page-9-2) stellt eine Einteilchen-Schrödingergleichung für nicht wechselwirkende Elektronen mit einem Satz von Quantenzahlen i im effektiven Potential  $v_H$ dar. Der erste Term in Glg. [1.13](#page-9-3) ist hier nur schematisch dargestellt und kann mit den Gleichungen in den vorherigen Abschnitten über die Relation  $V_{en} = \sum_{a} \frac{Z_a}{|\mathbf{r} - \mathbf{F}|}$  $|\mathbf{r}\!-\!\mathbf{R}_a|$ verglichen werden.

Im folgenden Flussdiagramm aus dem [Demtröder](#page-53-0) [\(2016\)](#page-53-0) können die numerischen Schritte zur Berechnung der Energie eines Systems (Atom, Molekül, Festkörper; historisch entwickelt für ein Atom mit mehreren Elektronen), nachvollzogen werden.

Es wird ein Ansatz für das Hartree-Potential angenommen, siehe Beispielansatz Glg. [1.16;](#page-10-0) a und b sind anzugleichende Parameter. In der Grafik wird die Bezeichnung  $\phi$  für das Potential, im Text der Buchstabe v bzw.  $v_H$  für das spezielle Hartree-Potential verwendet. Zum Verständnis wird also das Startpotential  $\phi^{(0)}(\mathbf{r})$  bzw. um es mit den Gleichungen [1.13-](#page-9-3)[1.15](#page-9-4) zu vergleichen,  $v_H^{start}(\mathbf{r})$  benannt.

<span id="page-9-1"></span><sup>&</sup>lt;sup>1</sup>Glg. [1.13](#page-9-3) in atomaren Einheiten

<span id="page-10-1"></span>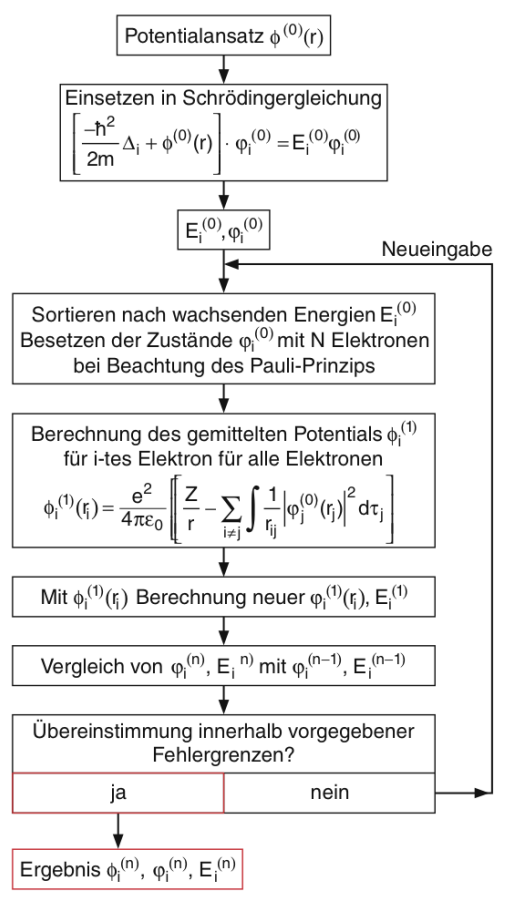

Abb. 6.23. Flussdiagramm zum Hartree-Verfahren

Abbildung 1.1: Flussdiagramm zum Hartree-Verfahren [\(Demtröder 2016\)](#page-53-0).

<span id="page-10-0"></span>
$$
\phi^{(0)}(\mathbf{r}) = -\frac{Z}{|\mathbf{r}|} + a \cdot e^{-b\mathbf{r}} \tag{1.16}
$$

Der Ansatz wird in die Einteilchen-Schrödingergleichung eingesetzt und für jedes Elektron die Energie  $E_i^{(0)}$  und ihre Wellenfunktion  $\varphi_i^{(0)}$  berechnet und deren Werte sortiert. Das gemittelte Hartree-Potential, welches auf Elektron i wirkt, wird nach der Gleichung der fünften Box des Flussdiagramms bzw. nach Glg. [1.13,](#page-9-3) berechnet. Die beiden Gleichungen sind ident, und über die Glg. [1.15](#page-9-4) verknüpft. Nun werden nochmals die Eigenenergien  $E_i^{(1)}$  und Eigenfunktionen  $\varphi_i^{(1)}$  berechnet und mit den Ergebnissen aus dem vorherigen Schritt verglichen. Die Iteration wird solange fortgesetzt, bis die Werte zu einem akzeptablen Bereich konvergiert sind. Das ist der Fall, wenn die Energieeigenwerte aufeinanderfolgender Iterationsschritte übereinstimmen. Die Berechnung kann abgebrochen werden und die Grundzustandswellenfunktionen  $\varphi_i^{(n)}$  und Grundzustandsenergien  $E_i^{(n)}$  der N Elektronen wurden gefunden.

Die Wellenfunktion des Atoms setzt sich dann aus einem Produkt der einzelnen Wellenfunktionen  $\varphi_i^{(n)}$  $i^{(n)}$  zusammen (siehe Glg. [1.8\)](#page-7-1), und eine obere Schranke der Grundzustandsenergie des Atoms setzt sich aus der Summe der einzelnen Energien  $E_i^{(n)}$  $i^{(n)}$  zusammen. In den Gleichungen [1.13-](#page-9-3)[1.15](#page-9-4) wird die Hilfsvariable der Teilchendichte n herangezogen. Mit dieser kann man die Iterationsschritte auch wie folgt beschreiben: Es wird mit einer Näherung von  $n(\mathbf{r})$  begonnen, mit dieser  $v_H$  gebildet, danach die Schrödingergleichung [1.14](#page-9-2) gelöst und damit [1.15](#page-9-4) neu berechnet. Diese Vorgehensweise wird solange fortgesetzt, bis die neu berechnete Teilchendichte denselben Wert wie die Dichte des vorangegangenen Iterationsschritts hat. Ein solcher Vorgang wird Selbskonsistenzzyklus genannt und wird im Kapitel [2.2](#page-17-0) eine wichtige Rolle spielen.

Viele Aspekte des [1.](#page-5-0) Kapitels wurden aus [Demtröder](#page-53-0) [\(2016\)](#page-53-0), [Hadley](#page-53-1) [\(2022\)](#page-53-1) und [Zangwill](#page-54-2) [\(2014\)](#page-54-2) entnommen und sind für detaillierteres Verständnis empfohlene Werke.

## <span id="page-12-0"></span>Kapitel 2

## Die Dichtefunktionaltheorie

Die Dichtefunktionaltheorie erbaut sich aus der Arbeit Walter Kohns, seines jüngeren Kollegen Pierre Hohenberg und seines Postdocs Lu Jeu Sham, welche in dem Paper von Hohenberg  $&$  Kohn aus dem Jahr 1964, namens "Inhomogeneous Elec-tron Gas "[\(Hohenberg & Kohn 1964\)](#page-53-2) und dem aus 1965 "Self-Consistent Equations Including Correlation and Exchange Effects" [\(Kohn & Sham 1965](#page-54-3)b) von Kohn & Sham, erstmals präsentiert wird.

### <span id="page-12-1"></span>2.1 Das Schaffen von Hohenberg und Kohn

Die Arbeit von Hohenberg und Kohn (im weiteren Text mit HK abgekürzt) besteht aus zwei Theoremen.

HK1: Die Grundzustandsdichte wechselwirkender Elektronen, die sich in einem externen Potential bewegen, definiert genau dieses Potential.

HK2: Durch Variation der Elektronendichte werden Energien erhalten, die eine obere Schranke der Grundzustandsenergie darstellen.

HK fanden also heraus, dass die Dichte eine zentrale Rolle in Vielteilchenproblemen spielt, und sie vergleichbar mächtig wie die unhandliche Vielteilchenwellenfunktion ist.

#### <span id="page-13-0"></span>2.1.1 Erstes Hohenberg-Kohn-Theorem - HK1

In der Arbeit von [Hohenberg & Kohn](#page-53-2) [\(1964\)](#page-53-2) wird das Vielteilchenproblem auf die Bewegung der Elektronen reduziert also in der Born Oppenheimer Näherung behandelt. Der einfache Beweis zu HK1, dass eine Elektronendichte genau nur ein externes Potential definiert, erfolgt über reductio ad absurdum:

Sei  $n(\mathbf{r})$  eine Grundzustandselektronendichte eines nicht entarteten Systems mit N Elektronen die sich in einem externen Potential  $v_1(\mathbf{r})$  bewegen mit der Vielelektronenwellenfunktion  $\psi_1$ . Der Hamiltonoperator dieses Systems hat die Form  $H_1 = v_1 + T + U$ . Hier stellt T die kinetische Energie der Elektronen dar,  $v_1$  die potentielle Energie der Wechselwirkung eines Elektrons mit allen Kernen an ihren fixen Positionen und U die potentielle Energie aus der Elektron-Elektron-Wechselwirkung. Dann ist die Grundzustandsenergie dieses Systems,

<span id="page-13-1"></span>
$$
E_1 = \langle \psi_1 | H_1 | \psi_1 \rangle = \int v_1(\mathbf{r}) n(\mathbf{r}) + \langle \psi_1 | T + U | \psi_1 \rangle.
$$
 (2.1)

Wir nehmen nun an, es existiere ein zweites System mit  $v_2(\mathbf{r})$  aber derselben Grundzustandsdichte  $n(r)$  - ein System das sich dadurch unterscheidet, dass die Kerne an anderen Positionen sind und Grundzustandswellenfunktion  $\psi_2 = \psi_1 + \psi_2$  $\delta \psi_1 \neq e^{i\phi} \psi_1$ ,  $H_2 = v_2 + T + U$  und die Grundzustandsenergie

$$
E_2 = \langle \psi_2 | H_2 | \psi_2 \rangle = \int v_2(\mathbf{r}) n(\mathbf{r}) + \langle \psi_2 | T + U | \psi_2 \rangle.
$$
 (2.2)

besitzt.

Nun wird  $\psi_2$  als Testfunktion auf  $H_1$  im Rahmen des Rayleigh-Ritz Variationsprinzip angewendet und  $\psi_1$  als nicht entartet angenommen.

$$
E_1 < \langle \psi_2 | H_1 | \psi_2 \rangle = \int v_1(\mathbf{r}) n(\mathbf{r}) + \langle \psi_2 | T + U | \psi_2 \rangle = E_2 + \int [v_1(\mathbf{r}) - v_2(\mathbf{r})] n(\mathbf{r}) d\mathbf{r}
$$
\n(2.3)

Umgekehrt wird nun  $\psi_1$  auf  $H_2$  angewandt ( $\psi_2$  kann entartet sein) und es folgt:

$$
E_2 \le \langle \psi_1 | H_2 | \psi_1 \rangle = \int v_2(\mathbf{r}) n(\mathbf{r}) + \langle \psi_1 | T + U | \psi_1 \rangle = E_1 + \int [v_2(\mathbf{r}) - v_1(\mathbf{r})] n(\mathbf{r}) d\mathbf{r}
$$
\n(2.4)

Addiert man beide Gleichungen folgt der Widerspruch,

$$
E_1 + E_2 < E_1 + E_2. \tag{2.5}
$$

Es gibt also nur ein Potential zu einer Elektronendichte.

Das Integral über die Dichte n liefert die Gesamtelektronenzahl N, n definiert das Potential v. Damit kann der Hamiltonoperator berechnet werden und dieser definiert die Schrödingergleichung wobei die Energie über die Gleichungen der Form von [2.1,](#page-13-1) welche aus der stationären Schrödingergleichung stammen, bestimmt wird.

<span id="page-14-0"></span>Eine anschaulichere Betrachtungsweise gibt S. Cottenier in einem Spring School Vortrag [\(Cottenier 2015\)](#page-53-3). Die Schrödingergleichung mit einem externen Potential  $v(\mathbf{r})$  (im Bild  $V_{ext}$ ) bildet injektiv eine Wellenfunktion  $\psi$  (im Bild  $\Psi$ ) ab und das Betragsquadrat davon injektiv eine Elektronendichte  $n(\mathbf{r})$  (im Bild  $\rho$ ).

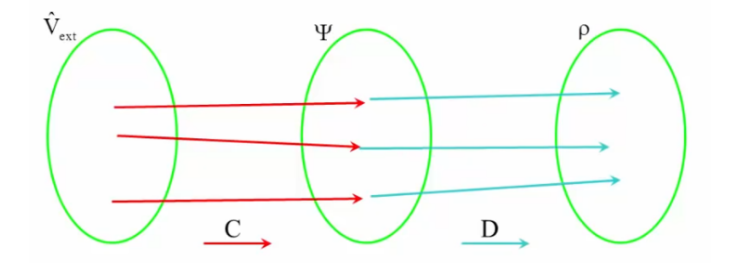

Abbildung 2.1: Zusammenhang des externen Potentials mit Wellenfunktion und Elektronendichte

Würden mehrere externe Potentiale zu ein und derselben Wellenfunktion gehören, wobei die Wellenfunktion die gesamte Information des Moleküls oder Kristalls usw. gespeichert hat, dann könnten diese Materialien nicht voneinander unterschieden werden und man würde diese als ident bezeichnen. Materialien können aber durch Streuexperimente unterschieden werden, also ist die Annahme, dass eine Wellenfunktion zu mehreren Potentialen gehört, falsch.

#### <span id="page-15-0"></span>2.1.2 Zweites Hohenber-Kohn-Theorem - HK2

Nach der Erkenntnis aus HK1 folgte die Reformulierung des Rayleigh-Ritz Variationsprinzips in Abhängigkeit der Elektronendichte anstatt der Wellenfunktion wie in Glg. [1.10.](#page-8-2)

Die Vielelektronenwellenfunktion [1.9](#page-7-2) definiert die Elektronendichte in Glg. [2.6](#page-15-1) und die Gesamtenergie in Glg. [2.7,](#page-15-2) falls  $\psi$  auf 1 normiert ist.

<span id="page-15-1"></span>
$$
n(\mathbf{r}) = \int \psi^*(\mathbf{r}_1, \mathbf{r}_2, \dots \mathbf{r}_N) \psi(\mathbf{r}_1, \mathbf{r}_2, \dots \mathbf{r}_N) d\mathbf{r}_1 \dots \mathbf{r}_N
$$
 (2.6)

$$
E = \langle \psi | H_{el} | \psi \rangle = \int v(\mathbf{r}) n(\mathbf{r}) + \langle \psi | T + U | \psi \rangle.
$$
 (2.7)

Aus HK1 folgt, dass alle zentralen interessanten Größen des Vielteilchenproblems ein Funktional der Dichte sind. [\(Zangwill 2014\)](#page-54-2)

$$
v = F_v[n(\mathbf{r})], \ E = F_E[n(\mathbf{r})], \ \psi_k(\mathbf{r}_1 \dots \mathbf{r}_N) = F_{\psi_k}[n(\mathbf{r})], \ T = F_T[n(\mathbf{r})], \ U = F_U[n(\mathbf{r})]
$$

Die Summe aus den Funktionalen der exakten kinetischen und exakten potentiellen Energie der Elektron-Elektron-Wechselwirkung lautet,

<span id="page-15-2"></span>
$$
F[n] = T[n] + U[n],\tag{2.8}
$$

und die Gesamtenergie nach Glg. [2.7](#page-15-2) ist demnach

<span id="page-15-3"></span>
$$
E[n] = \int v(\mathbf{r})n(\mathbf{r})d\mathbf{r} + F[n].
$$
\n(2.9)

Wie die Wellenfunktionen in Glg. [1.10](#page-8-2) sind auch die dazugehörigen Dichten  $n$  in diesem Abschnitt normiert.

Das Rayleigh-Ritz Variationsprinzip wird mit der Testfunktion  $\tilde{n}(\mathbf{r}) \geq 0$  angewendet. Die Testfunktion erzeugt laut HK1 ein eigenes Potential und eine eigene Grundzustandswellenfunktion  $\tilde{\psi}$ , wodurch Glg. [1.10](#page-8-2) die Form

$$
\langle \tilde{\psi}|H|\tilde{\psi}\rangle = \int v(\mathbf{r})\tilde{n}(\mathbf{r})d\mathbf{r} + F[\tilde{n}] = E[\tilde{n}] \ge E[n]
$$
\n(2.10)

erhält, [\(Zangwill 2014,](#page-54-2) vgl. S. 820).

Die Energie aus Glg. [2.9,](#page-15-3) die mit der realen Grundzustandsdichte berechnet wurde, ist minimal zu jeder Energie mit anderen Dichten  $\tilde{n}$  die dieselbe Gesamtelektronenzahl haben. Wie [Kohn](#page-54-0) schreibt, wurde ein signifikanter formaler Fortschritt gemacht, auch wenn das Funktional  $F[n]$ , welches die Summe aus kinetischer und Wechselwirkungsenergie  $(T+U)$  repräsentiert, nicht genau bekannt ist. Das quantenmechanische Verhalten liegt gemischt mit dem klassischen Coulumbverhalten vor. HK spalteten das Problem zur Verständlichkeit noch einmal auf:

$$
E[n] = \int v(\mathbf{r})n(\mathbf{r})d\mathbf{r} + \frac{1}{2} \int \frac{\tilde{n}(\mathbf{r})\tilde{n}(\mathbf{r}')}{|\mathbf{r} - \mathbf{r}'|} d\mathbf{r} d\mathbf{r}' + G[n] \tag{2.11}
$$

Das neue Funktional  $G[n]$  beinhaltet die exakte kinetische Energie des Elektronensystems und die Elektron-Elektron-Wechselwirkung die nicht durch die klassische Coulombwechselwirkung beschrieben werden kann  $(G[n] = T[n] + U[n]$ klassische Elektrostatik).

#### <span id="page-17-0"></span>2.2 Das Schaffen von Kohn und Sham

Kohn erlangte mit der Arbeit von Hohenberg eine Erklärung für das inhomogene Elektronengas welches mit einem externen Potential wechselwirkt. In der Zeit mit Sham (im weiteren Text mit KS abgekürzt) entwickelte er Näherungsmethoden für ein inhomogenes Elektronengas für wechselwirkende Elektronen [\(Kohn & Sham](#page-54-4) [1965](#page-54-4)a), [\(Kohn & Sham 1965](#page-54-3)b).

#### <span id="page-17-1"></span>2.2.1 Selbstkonsistente Kohn-Sham Gleichungen

KS ersetzen das reale System von wechselwirkenden Elektronen mit einem Referenzsystem aus nicht wechselwirkenden Elektronen in einem Effektivpotential, die dieselbe Elektronendichten besitzen.

KS betrachteten dazu Elektronen, die miteinander in einem Hartree Potential (Glg. [1.13\)](#page-9-3) wechselwirken und wendeten das HK Variationsprinzip auf ein neues  $F_{KS} = T_s + U_H + E_{xc}$  an:

$$
F_{KS}[\tilde{n}(\mathbf{r})] \equiv T_s[\tilde{n}(\mathbf{r})] + \frac{1}{2} \int \frac{\tilde{n}(\mathbf{r})\tilde{n}(\mathbf{r}')}{|\mathbf{r} - \mathbf{r}'|} d\mathbf{r} d\mathbf{r}' + E_{xc}[\tilde{n}(\mathbf{r})]
$$
(2.12)

<span id="page-17-3"></span><span id="page-17-2"></span>
$$
E[\tilde{n}(\mathbf{r})] \equiv \int v(\mathbf{r})\tilde{n}(\mathbf{r})d\mathbf{r} + F_{KS}[\tilde{n}(\mathbf{r})] \ge E[n(\mathbf{r})]
$$
(2.13)

Das Funktional  $T_s[n(\mathbf{r})]$  ist das der kinetischen Energie der nicht wechselwirkenden Elektronen im Grundzustand. Der mittlere Term in [2.12](#page-17-2) wird Hartree-Energie genannt und folgt aus der Multiplikation des Potentials  $V_{ee}$  und  $\tilde{n} = \int \tilde{\psi}^* \tilde{\psi}$ . Der letzte Term wird Austauschkorrelationsfunktional (engl. "exchange-correlation energy functional") genannt und repräsentiert den Unterschied zwischen der kinetischen Energie eines Systems aus wechselwirkenden Elektronen mit der eines nicht wechselwirkenden Systems mit der exakt selben Elektronendichte [\(Zangwill 2014,](#page-54-2) vgl. S. 828). Es ist im Allgemeinen nicht bekannt und muss durch eine Näherung angenommen werden (siehe Kapitel [3\)](#page-20-0).

Anmerkung: Wäre  $E_{xc}$  bekannt, dann wäre das Problem von wechselwirkenden Elektronen vollständig gelöst. Das  $E_{xc}$  Funktional enthält aber die wichtige unbekannte quantenmechanische Beschreibung des realen Systems.

Die Elektronendichte, welche die Energie in Glg. [2.7](#page-15-2) mit externem Potential  $v(\mathbf{r})$ minimiert und Elektronen beschreibt, die wechselwirken, ist dieselbe wie die Elektronendichte, die die Energie in Glg. [2.13](#page-17-3) mit externem Potential veff minimiert aber unabhängige, nicht wechselwirkende Elektronen beschreibt.

Um das minimierende  $n(r)$  zu finden, stellten KS eine Euler-Lagrange Gleichung des Energiefunktionals auf, aus der die bekannten KS Gleichungen folgen [\(Kohn](#page-54-0) [1999\)](#page-54-0):

<span id="page-18-5"></span>
$$
\delta E[\tilde{n}(\mathbf{r})] \equiv \int \delta \tilde{n}(\mathbf{r}) \left\{ v_{\text{eff}}(\mathbf{r}) + \frac{\delta}{\delta \tilde{n}(\mathbf{r})} T_s[\tilde{n}(\mathbf{r})] \Big|_{\tilde{n} \equiv n} - \epsilon \right\} d\mathbf{r} = 0. \tag{2.14}
$$

Aus dieser Gleichung ist ersichtlich, dass die minimierende Elektronendichte, die als Näherung der Grundzustandselektronendichte dient, aus der stationären Einteilchen-Schrödingergleichung [2.16](#page-18-0) gewonnen werden kann.

Die selbstkonsistenten KS Gleichungen lauten:

$$
v_{\text{eff}}(\mathbf{r}) = v(\mathbf{r}) + \int \frac{n(\mathbf{r}')}{|\mathbf{r} - \mathbf{r}'|} d\mathbf{r}' + v_{xc}(\mathbf{r})
$$
\n(2.15)

$$
\left\{-\frac{1}{2}\nabla^2 + v_{\text{eff}}(\mathbf{r})\right\}\varphi_j(\mathbf{r}) = \epsilon_j \varphi_j(\mathbf{r})
$$
\n(2.16)

$$
n(\mathbf{r}) = \sum_{j=1}^{N} |\varphi_j(\mathbf{r})|^2
$$
\n(2.17)

$$
E[n(\mathbf{r})] = \sum_{j} \epsilon_{j} + E_{xc}[n(\mathbf{r})] - \int v_{xc}(\mathbf{r})n(\mathbf{r})d\mathbf{r} - \frac{1}{2} \int \frac{n(\mathbf{r})n(\mathbf{r}')}{|\mathbf{r} - \mathbf{r}'|} d\mathbf{r} d\mathbf{r}'
$$
 (2.18)

Hier weist die Größe  $v_{xc}$ , die in  $v_{\text{eff}}$ <sup>[2](#page-18-1)</sup> enthalten ist, folgende Beziehung zu  $E_{xc}$  auf

<span id="page-18-4"></span><span id="page-18-3"></span><span id="page-18-2"></span><span id="page-18-0"></span>
$$
v_{xc}(\mathbf{r}) \equiv \frac{\delta}{\delta \tilde{n}(\mathbf{r})} E_{xc}[\tilde{n}(\mathbf{r})] \big|_{\tilde{n}=n}.
$$
\n(2.19)

<span id="page-18-1"></span> $^{2}$ Glg. [2.15](#page-18-2) in atomaren Einheiten

Die Gleichungen [2.15](#page-18-2)[-2.18](#page-18-3) müssen selbstkonsistent gelöst werden. Das bedeutet, dass zunächst ein Schätzwert der Elektronendichte angenommen und das effektive Potential veff aus Glg. [2.15](#page-18-2) berechnet wird. Die Einteilchenschrödingergleichung [2.16](#page-18-0) wird für  $\varphi_j$ , den Kohn-Sham Orbitalen, gelöst und diese wiederum in Glg. [2.17](#page-18-4) eingesetzt und mit dem Startwert verglichen. Stimmt der Startwert nicht mit dem erhaltenen Wert für die Elektronendichte überein, wird ein neuer Startwert gesetzt (z.B. eine Linearkombination aus vorherigen und neuem Wert) und die Berechnung beginnt erneut. Falls das Ergebnis innerhalb gegebener Fehlergrenzen übereinstimmt, wurde die minimierende Elektronendichte gefunden. [\(Sholl 2009\)](#page-54-5) Zur genauen Veranschaulichung der Rechenschritte dient Abbildung [3.3](#page-28-0) in Kapitel [3.3.1.](#page-27-0)

Die Gleichungen von KS können direkt mit den Hartree Gleichungen [1.13-](#page-9-3)[1.15](#page-9-4) verglichen werden, da diese in den KS Gleichungen enthalten sind.

## <span id="page-20-0"></span>Kapitel 3

# Anwendungsbereiche der DFT & Näherungen des Austauschkorrelationsfunktionals

Mit einer DFT Berechnung können unterschiedlichste Materialien beschrieben werden, da ihre Struktur aufgrund von Energieberechnungen analysiert wird. Schwingungsfrequenzen können berechnet werden, wichtige Aussagen über Oberflächenstrukturen, elektronische und magnetische Eigenschaften können getroffen werden. In [Sholl](#page-54-5) [\(2009\)](#page-54-5) werden drei Beispiele aus unterschiedlichen Bereichen der Naturwissenschaft präsentiert, in denen DFT Simulationen Phänomene der Temperatur, des Drucks oder chemischer Reaktionen erklären konnten und zu physikalischen Anwendungen führten.

Im ersten Beispiel konnte DFT Fragen zur Ammoniak Synthese und der Funktion der Katalysatoren, Metalle wie Eisen (Fe) oder Rubidium (Ru) klären. Die chemische Reaktion,  $N_2 + 3H_2 \longrightarrow 2NH_3$ , um Ammoniak (NH<sub>3</sub>) zu produzieren, findet an der Oberfläche des Katalysators statt. Solche Katalysatoren wurden schon vor mehr als 100 Jahren eingesetzt, dennoch konnten die genauen Prozesse an der Oberfläche nicht erklärt werden. Um Katalysatoren mit großen Oberflächen zu erzeugen, wurden viele Nano-Metallteilchen in einem porösen Material verteilt und die Oberflächenstruktur dieser Nanoteilchen, also die Anordnung der Oberflächenatome, bestimmte die Reaktion. Es stellte sich die Frage ob es einen direkten Zusammenhang zwischen Größe und Form des Nanoteilchens und der Funktion als Katalysator für eine Ammoniak Synthese besteht. Wie [Sholl](#page-54-5) schreibt, konnten durch DFT Berechnungen 12 Vorgänge an einem Metallkatalysator festgestellt werden, die stark von den Positionen der Oberflächenatome abhängen. Der wichtigste Vorgang ist das Aufbrechen der N<sup>2</sup> Bindung an der Katalysatoroberfläche. Die benötigte Energie für diese Reaktion, ist in der Nähe von Rubidiumatomen geringer und somit am günstigsten. Die Berechnungen definierten stabilere und unstabilere Anordnungen von Oberflächenatomen und konnten Details der Form von Nanoteilchen in Abhängigkeit der Teilchengröße vorhersagen. Diese Informationen ergaben genaue Zusammenhänge zwischen dem Durchmesser eines Rubidum Nanoteilchens und der Zahl der günstigen Reaktionsflächen für die Aufhebung der  $N_2$  Bindungen. In einem weiteren Beispiel konnte aus vier verschiedenen Erklärungsversuchen, "Warum Metalle bei Hinzufügen anderer Elemente spröder werden und genau an den Korngrenzen als erstes brechen.", der richtige mit Hilfe von DFT Berechnungen gefunden werden.

Es gibt also eine Vielzahl von physikalischen Problemen, bei denen die DFT Antworten liefert, jedoch gibt es Einschränkungen in Bezug auf die Genauigkeit der Ergebnisse. Das liegt daran, dass das exakte Austausch-Korrelations-Funktional nicht bekannt ist und nur genähert werden kann. Der Grad der Übereinstimmung kann nur durch einen Vergleich mit experimentellen Daten abgeschätzt werden. Zudem ist zu beachten, dass die DFT für elektronisch angeregte Zustände keine belastbaren Ergebnisse liefert, da sich die Theoreme von HK auf die Grundzustände beziehen. Das hat etwa zur Folge, dass Bandlücken in Isolatoren oder Halbleitern unterschätzt werden. Weiters können Van der Waals Wechselwirkungen nicht berechnet werden und die rechenintensive Durchführung bei tausenden beteiligten Teilchenzahlen muss berücksichtigt werden. Bei einer DFT Berechnung eines  $1\mu m$  großen Wassertropfens mit ca. 10<sup>11</sup> Atomen hilft keine verbesserte Technologie oder kein effizienterer Code um dieses System zu beschreiben. Daher muss bei DFT Anwendungen verstanden werden, wie man von den mikroskopischen Ergebnissen auf makroskopische physikalische Eigenschaften des berechneten Materials schließen kann.

### <span id="page-22-0"></span>3.1 LDA - Lokale Dichtenäherung

Die Grundzustandsenergie, und somit die Lösung des Vielteilchenproblems, kann also nach KS durch Minimierung des Energiefunktionals über das Euler-Lagrange Verfahren [2.14](#page-18-5) berechnet werden. Dafür muss ein Ausdruck des Austauschkorrelationfunktionals  $E_{xc}[n(\mathbf{r})]$  (oft als KS-Funktional bezeichnet) gefunden werden. Die exakte Form dieses Funktionals ist jedoch nicht bekannt.

Dieses Funktional beschreibt die quantenmechanischen Effekte der Korrelation (Elektron-Elektron-Wechselwirkung) und des quantenmechanischen Austauscheffekts (Berücksichtigung des Pauliprinzips).

Das Austauschkorrelationsfunktional in der lokalen Dichtenäherung, mit der Austauschkorrelationsenergie pro Teilchen in einem gleichmäßigen Elektronengas  $e_{xc}$ , nimmt folgende Form an:

$$
E_{xc}^{LDA}[n(\mathbf{r})] \equiv \int e_{xc}(n(\mathbf{r}))n(\mathbf{r})d\mathbf{r}
$$
 (3.1)

KS präsentierten dennoch eine plausible Annahme für  $E_{xc}[n(\mathbf{r})]$  [\(Kohn & Sham](#page-54-3) [1965](#page-54-3)b). Wie Sholl schreibt, gibt es einen Fall wo  $E_{xc}[n(\mathbf{r})]$  exakt hergeleitet werden kann [\(Sholl 2009\)](#page-54-5) - nämlich in einem homogenen Elektronengas, in dem die Elektronendichte im gesamten Raum konstant ist,  $n(\mathbf{r}) = const.$  KS nehmen an, dass für das Austauschkorrelationpotential gilt  $v_{xc}(\mathbf{r}) = v_{xc}^{Elektronengas}[n(\mathbf{r})]$ , also an jedem Punkt r das Potential des homogenen Elektronengases mit der Dichte an diesem Punkt ist.

Aus der Erforschung des homogenen Elektronengases geht hervor, dass die Energien,

$$
e_x(n) \equiv -\frac{0,458}{r_s} \tag{3.2}
$$

$$
e_c(n) = -\frac{0,44}{r_s + 7,8} \tag{3.3}
$$

<span id="page-22-3"></span><span id="page-22-2"></span><span id="page-22-1"></span>
$$
r_s = \left(\frac{3}{4\pi n}\right)^{1/3}, \quad \frac{4\pi r_s^3}{3} := \frac{V}{N} = \frac{1}{n}
$$
 (3.4)

diese Werte besitzen [\(Kohn 1999\)](#page-54-0). Die Austauschenergie in Glg. [3.2](#page-22-1) ist exakt und analytisch berechenbar. Die Korrelationsenergie in Glg. [3.3](#page-22-2) hingegen gibt nur eine grobe Näherung wieder und kann durch Quanten-Monte-Carlo Simulationen berechnet werden, und wurden z.B. von Perdew und Wang (1992) parametrisiert. Die Größe  $r_s$  in Glg. [3.4,](#page-22-3) stellt den Radius einer Kugel dar, dessen Volumen gleich dem Volumen eines freien Elektrons ist und wird Wigner-Seitz Radius genannt.

Eine zentrale Bedingung an das KS-Funktional ist die des Gleichmäßigen-Dichte-Limits, welches besagt, dass im Limit der gleichmäßigen Dichte  $E_{xc}[n(\mathbf{r})]$  denselben Wert wie die exakte Energie des homogenen Elektronengases mit dieser Dichte besitzt. Die LDA erfüllt dieses Limit exakt und kann daher für Materialbeschreibungen mit sehr langsam veränderlichen Dichten herangezogen werden. Atome und Moleküle weisen aber stark variierende Elektronendichten auf und es braucht bessere Näherungen für das KS-Funktional.

### <span id="page-23-0"></span>3.2 Weiterführende Näherungen

Für geeignete Näherungen bei inhomogenen Elektronendichten müssen die quantenmechanischen Effekte, die Elektronen unter sich erfahren und gleichzeitig ausüben, wie Pauliprinzip oder die Austauschwechselwirkung, speziell berücksichtigt werden.

Dafür wird das Konzept des Austausch-Korrelations-Lochs (engl. "exchange correlation hole") von Slater bzw. Thomas Fermi herangezogen [\(Kohn & Sham 1965](#page-54-3)b), [\(Kohn 1999\)](#page-54-0).

Die Präsenz eines Elektrons wirkt sich aufgrund der Wechselwirkungen auf die restlichen Elektronen aus, daher wird eine veränderte Dichte  $n_{xc}$ , welche als "Loch" in der Elektronendichte interpretiert werden kann, eingeführt und ist geringer als die ursprüngliche Dichte  $n(\mathbf{r})$ .

$$
n_{xc}(\mathbf{r}, \mathbf{r}') = g(\mathbf{r}, \mathbf{r}') - n(\mathbf{r}') \tag{3.5}
$$

Diese "Lochdichte" ist auf

$$
\int n_{nx}(\mathbf{r}, \mathbf{r}')d\mathbf{r}' = -1
$$
\n(3.6)

normiert. Das bedeutet, dass das Loch genau ein fehlendes Elektron darstellt.

Der finale Ausdruck einer weiteren Näherung von  $E_{xc}$  lautet:

$$
E_{xc} = \frac{1}{2} \int d\mathbf{r} d\mathbf{r}' \frac{n(\mathbf{r}) \overline{n}_{xc}(\mathbf{r}, \mathbf{r}')}{|\mathbf{r} - \mathbf{r}'|}
$$
(3.7)

Wobei für  $\bar{n}_{xc}$  noch eine Mittelung über die sogenannte Kopplungskonstante durchzuführen ist (siehe [Kohn](#page-54-0) [\(1999\)](#page-54-0)).

#### <span id="page-24-0"></span>3.2.1 GGA - Verallgemeinerte Gradientennäherung

Inhomogenitäten im Elektronengas können durch eine Taylorentwicklung nach der Dichte beschrieben werden, wie KS erstmals im Appendix ihres Papers [\(Kohn &](#page-54-3) [Sham 1965](#page-54-3)b) schreiben. Eine solche Näherung enthält somit Informationen der räumlichen Veränderung in der Elektronendichte und ist für langsam variierende Dichten gültig. Das Austausch-Korrelations-Potential hat dann im allgemeinen folgende Form [\(Sholl 2009\)](#page-54-5):

$$
V_{XC}^{GGA}(\mathbf{r}) = V_{XC}[n(\mathbf{r}), \nabla n(\mathbf{r})].
$$
\n(3.8)

Wichtige Vertreter sind das Funktional von J.P. Perdew und Y. Wang (PW91) und das von J.P. Perdew, K. Burke und M. Enzerhof (PBE) [\(Sholl 2009\)](#page-54-5).

#### <span id="page-25-0"></span>3.2.2 Jacobs Ladder

Um die verschiedenen KS-Funktionale einzuteilen, gibt es das System der Jakobsleiter (engl. "Jacobs Ladder") [\(Sholl 2009\)](#page-54-5). Auf der ersten Stufe befindet sich die einfachste Näherung, die der  $LDA(n)$ , auf der Zweiten, die  $GGA(n, \nabla n)$ . Danach folgen meta-GGA $(n, \nabla n, \nabla^2 n)$ , hybrid-GGA $(n, \nabla n, exakt_x)$  und hybrid-meta-GGA $(n, \nabla n,$  $\nabla^2 n, exakt_x)$ Funktionale. Die Abhängigkeit  $exakt_x$  weißt darauf hin, dass diese Funktionale die exakte Austauschenergie beinhalten. Je höher man die Stufen der Jakobsleiter nach oben klettert, desto mehr Eigenschaften des exakten Austausch-Korrelations-Funktional werden erfüllt, und desto genauere Ergebnisse sind zu erwarten. Zudem gibt es die Einteilung in empirischen und nicht-empirischen Näherungen. Letztere sind so konstruiert, dass sie die bekannten Bedingungen des KS-Funktionals erfüllen. Eine Näherung, die auf höheren Stufen liegt, enthält mehr Variablen und unterliegt dadurch mehr Bedingungen. Empirische Näherungen sind gebaut, um experimentelle oder ab-initio Daten zu erhalten und besitzen sehr viele Parameter, die aber oft Eigenschaften des KS-Funktionals stören.

### <span id="page-26-0"></span>3.3 Eigene Anwendung

Um die Arbeit abzurunden, wurden auch eigene Berechnungen im Open Source Programm "NWChem" [\(Aprà et al. 2020\)](#page-53-4) durchgeführt. Als Beispielmolekül dient Coffein (chem. ,,1,3,7-Trimethylpurin-2,6-dion",  $C_8H_{10}N_4O_2$ ), welches 24 Atome und insgesamt 102 Elektronen besitzt und dessen Molekülstruktur in Abbildung [3.1](#page-26-1) betrachtet werden kann. Es wurde eine "single point energy calculation" durchgeführt und die Molekülgeometrie optimiert, indem die Gesamtenergie und die Hellmann-Feynman Kräfte minimiert wurden. Dazu wurden zwei verschiedene Näherungen für das Austausch-Korrelations-Funktional verwendet: LDA - slater & pw91lda, GGA - xpbe96 & cpbe96. Bestimmte Ergebnisse wie die höchst-besetzten (HOMO, engl. "highest occupied molecular orbital") und niedrigst-unbesetzten (LUMO, engl. "lowest occupied molecular orbital") Molekülorbitale wurden im Programm "VESTA" [\(Momma 2022\)](#page-54-6) visualisiert.

<span id="page-26-1"></span>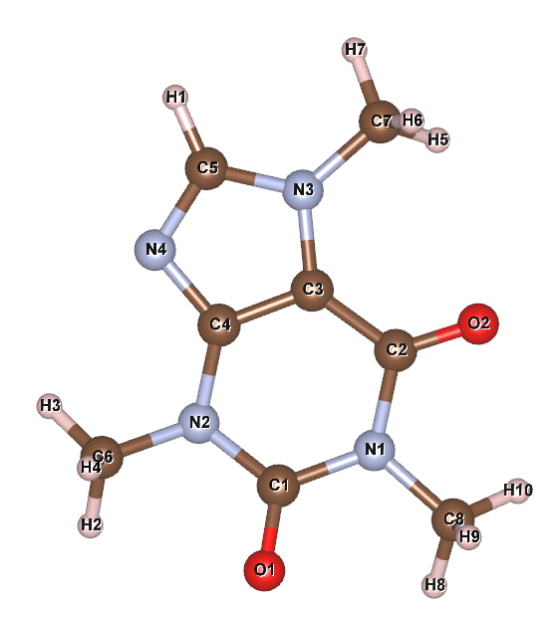

Abbildung 3.1: Molekülstruktur von Coffein dargestellt in VESTA [\(Momma 2022\)](#page-54-6)  $\bar{a} = 1,253\,45\,\rm{A}$ 

#### <span id="page-27-0"></span>3.3.1 Vorbereitung, Input und Anwendung der DFT

```
charge 0
geometry nocenter
  O 2.8136 -1.2558 -0.1693
  ...
end
start
basis
  * library 6-31G*
end
dft
  xc slater pw91lda
  convergence nolevelshifting
  mult 1
  maxiter 2000
end
task dft energy
memory total 1000 mb
DPLOT
TITLE coffeine_HOMO
GAUSSIAN
LimitXYZ
-6.0 6.0 61
-6.0 6.0 61
-4.0 4.0 41
spin total
orbitals view; 1; 51
output coffeine_HOMO.cube
END
task dplot
```
Abbildung 3.2: Schema eines NWChem-

Input-Files

Um das Molekül zu analysieren, wurde ein Inputfile folgender Form wie Abb. [3.2](#page-27-1) in NWChem geladen und ausgeführt. In den ersten Zeilen - Geometrie-Block - werden die Input-Positionen der Kerne definiert, in den nächsten Zeilen - Basis-Block die zu verwendenden Basissätze der Orbitale definiert. Bei der Basis 6- 31G\* handelt es sich um eine Pople Basis, die für das berühmte Programm "Gaussian" entwickelt wurde. Der nächste Absatz - Dft-Block gibt unter anderem das Konvergenzverhalten und das zu verwendende Austauschkorrelationsfunktional  $\mathbf{r}$ xc" an. Hier wird das slater -Funktional als Austauschfunktional und pw91lda von J.P.Perdew und Y.Wang als Korrelationsfunktional verwendet und eine Energieberechnung "task dft ener $gy''$  (vgl. engl.  $\text{,single point ener-}$ gy calculation") durchgeführt. Durch den letzten Abschnitt - Dplot-Block werden Outputfiles im "Gaussian Cube Format" erstellt.

Im Flussdiagramm (Abb. [3.3\)](#page-28-0) sind die genauen Abfolgen einer DFT

Berechnung aufgelistet. Die Kohn Sham Gleichungen werden selbstkonsistent gelöst. Die selbstkonsistenten Feld (engl. "SCF") Gleichungen können algebraisch über die 6-31\*G Basis gelöst werden. Diese Basis besagt, dass die inneren Orbitale mit einer

Linearkombination aus 6 Gaussorbitalen (engl. "contracted gaussian type orbitals = contracted GTOs") beschrieben werden, das erste Valenzorbital aus 3 GTOs besteht und das zweite aus einem. Der Stern steht für Polarisation und bedeutet, dass bei schweren Atomen (alle außer Wasserstoff) ein d-Orbital hinzugefügt wird. Für genauere Info der algebraischen Lösung und der verschiedenen Basissätze, siehe "Roothan Equations" in [Hadley](#page-53-1) [\(2022\)](#page-53-1) und "Hartree-Fock Model" in [Pople](#page-54-1) [\(1999\)](#page-54-1).

<span id="page-28-0"></span>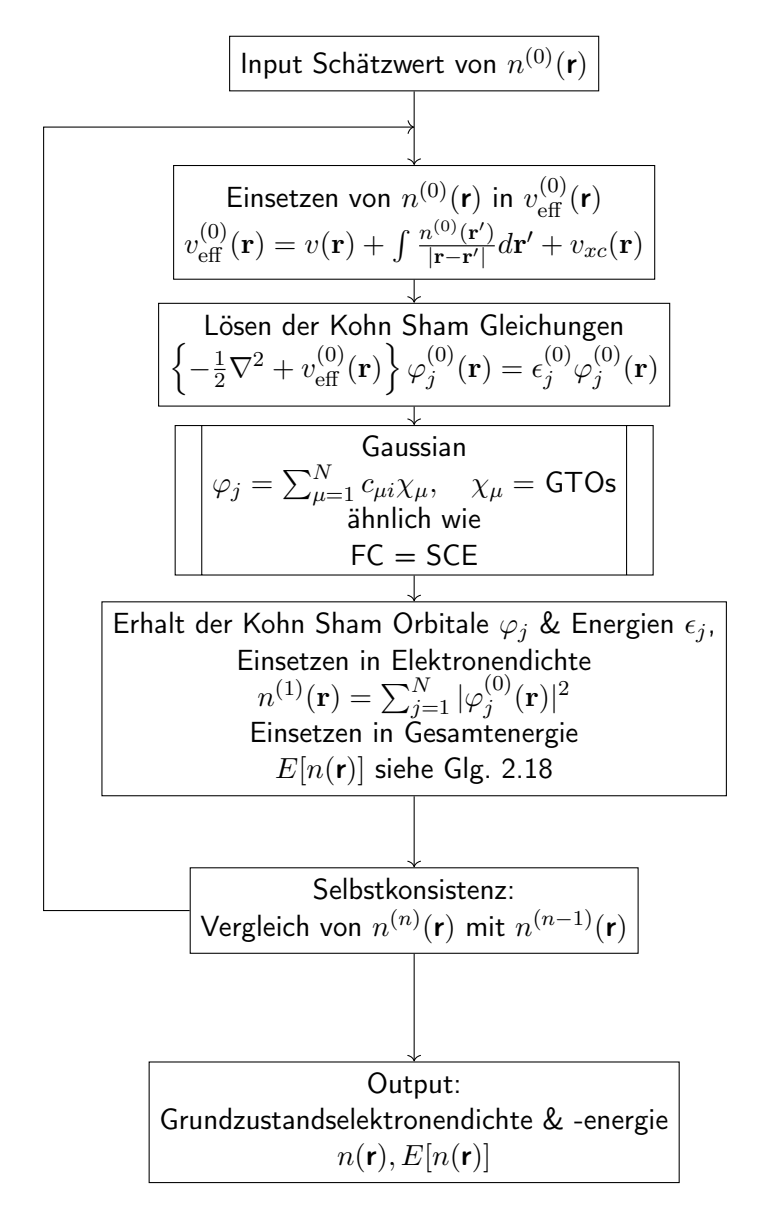

Abbildung 3.3: Flussdiagramm einer DFT Berechnung mit NWChem

#### <span id="page-29-0"></span>3.3.2 Output, Ergebnisse und Interpretation der DFT

Das Outputfile von NWChem enthält deutlich mehr Zeilen als das Inputfile und ist gegliedert in: Auftragsinformation (engl. "Job Information") wo z.B. das Ausführungsdatum und das verwendete Programm gelistet wird; Speicherplatzinformation (engl. "Memory Information"); Inputinformation, wo die Kernpositionen und Atommassen gelistet werden; Internukleare Abstände und Winkel; Zusammenfassung des Basissets; Allgemeine Information, wo die Art der Berechnung, die Anzahl der Kerne und Elektronen gelistet wird; Dichteschätzwert (engl. "Superposition of Atomic Density Guess"); Startenergie (engl. "Non-variational initial energy"), Daten der Iterationsschritte und der jeweiligen Konvergenz sowie die gesamt berechnete DFT Energie und weitere Energien; die Finale Molekülorbitalanalyse wo herausgelesen werden kann bis zu welchen Energien das Molekül besetzt ist und aus welchen Atomorbitalen die Molekülorbitale (LCAO) geformt werden; falls es einen Dplot-Block im Inputfile gab, wird im Outputfile das Orbital genannt, für das ein Cube File generiert wurde.

In der Tabelle [3.2](#page-30-0) sind die wichtigsten Ergebnisse der DFT Energie-Kalkulation mit den Austausch- und Korrelationsfunktionalen einer Lokalen-Dichtenäherung mit slater & pw91lda und einer Gradientennäherung mit xpbe96 & cpbe96 gegenübergestellt. Die gemeinsamen Startwerte können aus der Tabelle [3.1](#page-30-1) entnommen werden. Das gesamte Konvergenzverhalten der Energieberechnungen ist in Tabelle [3.3](#page-32-0) aufgelistet. Alle Werte sind in Einheiten von Hartree [Ha] gegeben, wo folgender Umrechnungsfaktor gilt:  $1 \text{ Ha} = 4,35974 \cdot 10^{-18} \text{ J} = 27,21138 \text{ eV}.$ 

Das 51. Molekülorbital ist das höchst-besetzte und das 52. ist das niedrigstunbesetzte Orbital. Diese wurden in den Abbildungen [3.4, 3.5](#page-30-2) und [3.6, 3.7](#page-31-0) jeweils gegenübergestellt. Die Atomorbitalzusammensetzung (LCAO) der Molekülorbitale kann für beide Berechnungen in Tabelle [3.4](#page-32-1) und [3.5](#page-32-2) eingesehen werden. Die Molekülorbitale bestehen ausschließlich aus  $p_z$  Atomorbitalen und kein wesentlicher Unterschied der Berechnungen ist erkennbar.

<span id="page-30-1"></span>Tabelle 3.1: Startwerte der "single point energy calculation"

Superposition of Atomic Density Guess ------------------------------------- Sum of atomic energies: -672.94801602 Non-variational initial energy ------------------------------ Total energy = -681.347836 1-e energy = -2729.257661 2-e energy = 1135.051075  $HOMO = -0.193850$  $LUMO = 0.010413$ 

<span id="page-30-0"></span>Tabelle 3.2: Outputwerte der "single point energy calculation"; links für LDA, rechts für GGA

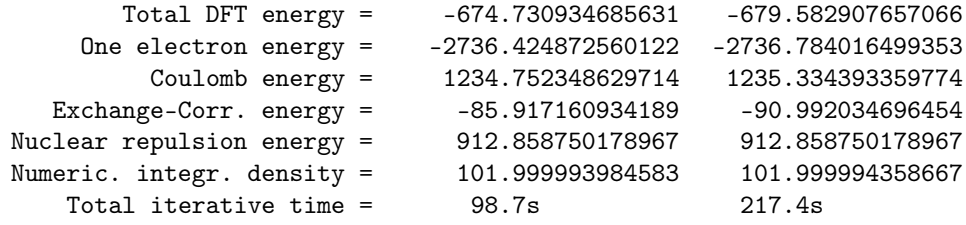

<span id="page-30-2"></span>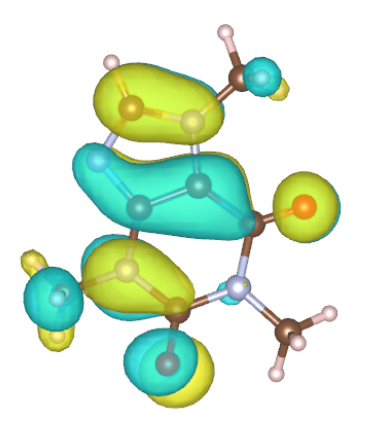

Abbildung 3.4: Coffein HOMO slater, pw91lda

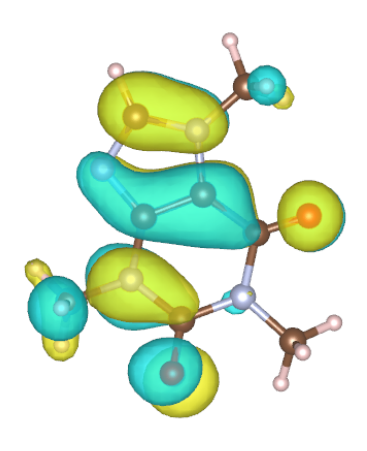

Abbildung 3.5: Coffein HOMO xpbe96, cpbe96

<span id="page-31-0"></span>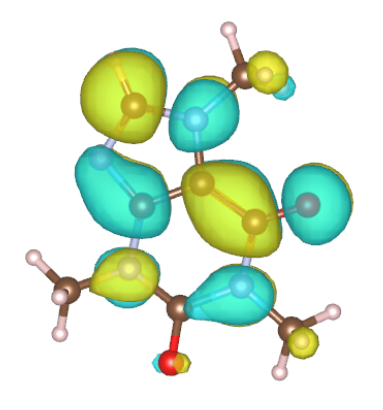

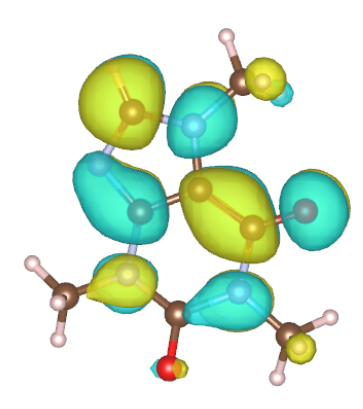

Abbildung 3.6: Coffein LUMO slater, pw91lda

Abbildung 3.7: Coffein LUMO xpbe96, cpbe96

<span id="page-31-1"></span>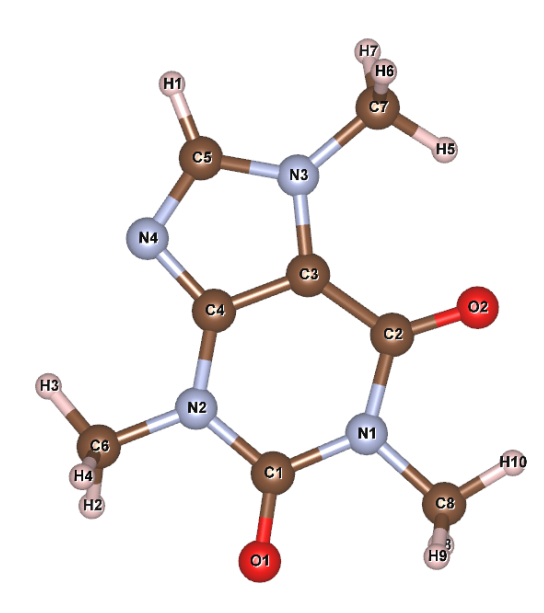

Abbildung 3.8: Schritt 21 in der Coffeinoptimierung mit slater, pw91lda  $\overline{a} = 1{,}239\,00\,\text{\AA}$ 

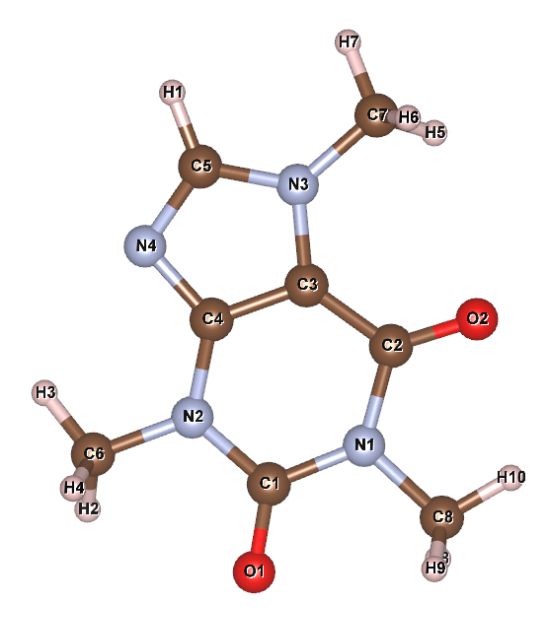

Abbildung 3.9: Schritt 21 in der Coffeinoptimierung mit xpbe96, cpbe96  $\bar{a} = 1,244\,27\,\mathrm{\AA}$ 

| iter | energy            | DeltaE        | time  | iter | energy          | DeltaE        | time  |
|------|-------------------|---------------|-------|------|-----------------|---------------|-------|
|      |                   |               |       |      |                 |               |       |
|      | -674.2756869521   | $-1.59D + 03$ | 34.1  |      | -679.1717891299 | $-1.59D + 03$ | 40.4  |
| 2    | -670.3108210782   | $3.96D + 00$  | 40.1  | 2    | -675.4323486923 | $3.74D + 00$  | 52.6  |
| 3    | $-674.5225314622$ | $-4.21D+00$   | 46.1  | 3    | -679.4986261789 | $-4.07D+00$   | 64.9  |
| 4    | $-674.6142109445$ | $-9.17D-02$   | 52.1  | 4    | -679.4954034752 | $3.22D - 03$  | 77.2  |
| 5    | -674.7005665316   | $-8.64D-02$   | 58.0  | 5    | -679.5682120349 | $-7.28D - 02$ | 91.7  |
| 6    | -674.7258105049   | $-2.52D-02$   | 63.9  | 6    | -679.5815764601 | $-1.34D-02$   | 111.9 |
| 7    | -674.7305242057   | $-4.71D-03$   | 70.6  | 7    | -679.5827417092 | $-1.17D-03$   | 133.4 |
| 8    | -674.7283064509   | $2.22D-03$    | 77.3  | 8    | -679.5818449745 | 8.97D-04      | 153.0 |
| 9    | -674.7308608321   | $-2.55D-03$   | 83.9  | 9    | -679.5828846232 | $-1.04D-03$   | 171.1 |
| 10   | -674.7309311269   | $-7.03D - 05$ | 90.6  | 10   | -679.5829063829 | $-2.18D - 05$ | 189.8 |
| 11   | -674.7309345927   | $-3.47D-06$   | 97.2  | 11   | -679.5829076144 | $-1.23D - 06$ | 207.6 |
| 12   | -674.7309346856   | $-9.29D - 08$ | 103.9 | 12   | -679.5829076571 | $-4.27D-08$   | 222.5 |

<span id="page-32-0"></span>Tabelle 3.3: Konvergenzverhalten; links für LDA, rechts für GGA

#### <span id="page-32-1"></span>Tabelle 3.4: HOMO, LUMO LDA

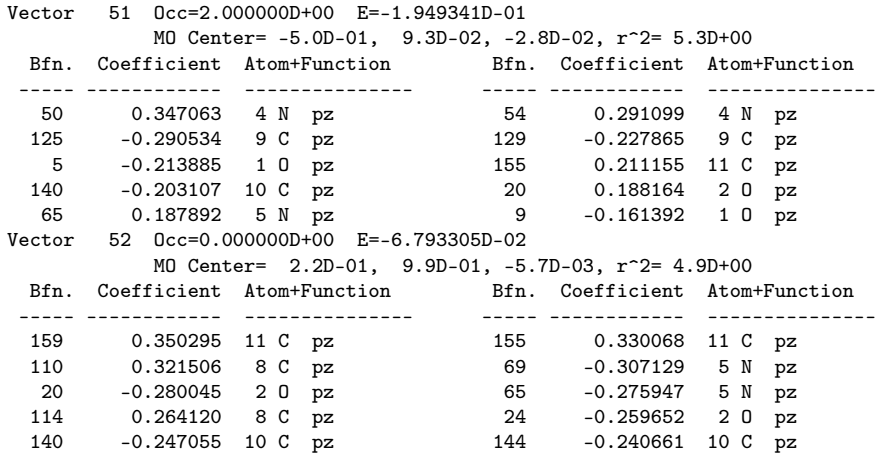

#### <span id="page-32-2"></span>Tabelle 3.5: HOMO, LUMO GGA

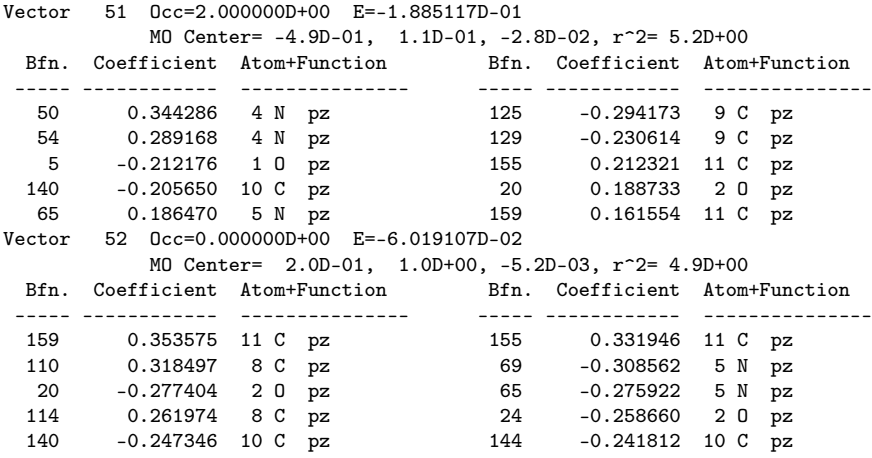

Die Geometrieoptimierung des Coffeinmoleküls dauerte in beiden Fällen zirka über eine Stunde auf einem Intel Core i7-3630QM Prozessor und vier Kernen, wobei 21 Iterationsschritte durchlaufen wurden. Die Ergebnisse der Gesamtenergien in jedem Schritt werden in Tabelle [3.7](#page-35-0) aufgelistet. Es ist ersichtlich, dass sich die Energien (vgl. Spalte "Energy") und die wirkenden Kräfte (vgl. Spalte "Gmax") zwischen den Teilchen im Verlauf von "Step 0" bis "Step 20" verringern und sich das System relaxiert hat. Jedoch kam es in den gegebenen Fehlergrenzen des Programms zu keiner Konvergenz, was aber an den festgelegten Iterationsschritten lag. Die Atompositionen des 21. Optimierungsschritts wurden extrahiert und bildlich in den Abbildungen [3.8](#page-31-1) und [3.9](#page-31-1) dargestellt. Die beiden Bilder können mit dem Ausgangsmolekül wie in Abbildung [3.1](#page-26-1) verglichen werden. Die einzelnen Bindungslängen a wurden in VESTA ausgelesen, verschiedene Mittelwerte  $\bar{a}$  gebildet und in Tabelle [3.6](#page-34-0) aufgelistet. Die optimierten Geometrien sind im Vergleich zur Ausgangsgeometrie leicht verzogen und verkleinert. Die Bindungslängen mit der LDA Berechnung sind minimal kürzer als mit der GGA Berechnung. Die LDA Energie des 21. Schritts  $E_{opt} = -674,75775945$  Ha ist verglichen mit der "single point energy calculation",  $E_{sp} = -674,730,934,685,631$  Ha niedriger. Gleiches Verhalten kann bei den GGA Energien betrachtet werden:  $E_{opt} = -679,59898199$  Ha vs.  $E_{sp} = -679,582\,907\,657\,066\,\text{Ha}.$ 

Es wurde also eine Molekülanalyse mit DFT durchgeführt, um zu erfahren, welche Linearkombinationen von Atomorbitalen zur Bildung der Molekülorbitale möglich sind, wie viele Orbitale besetzt sind und mit welchen Energien; um zu sehen, in wie weit sich das System aus Atomen und Elektronen bei einer Geometrieoptimierung aufgrund sinkender interatomarer Kräfte und Energie verändert (Analyse der Bindungslängen); und wie sich verschiedene Austauschkorrelationsfunktionale in der Berechnung auswirken.

| Bindungen                          | Bindungslängen<br>a/A |          |          |  |  |  |
|------------------------------------|-----------------------|----------|----------|--|--|--|
|                                    | START                 | $LDA$ 20 | GGA 20   |  |  |  |
| $C5-H1$                            | 1,09440               | 1,09374  | 1,09032  |  |  |  |
| $C7-H7$                            | 1,09804               | 1,10351  | 1,10006  |  |  |  |
| $C7-H6$                            | 1,09965               | 1,10547  | 1,10226  |  |  |  |
| $C7-H5$                            | 1,09969               | 1,10584  | 1,09900  |  |  |  |
| C6-H3                              | 1,09793               | 1,10269  | 1,09858  |  |  |  |
| C6-H4                              | 1,09930               | 1,10560  | 1,10288  |  |  |  |
| C6-H2                              | 1,09859               | 1,10289  | 1,09951  |  |  |  |
| C8-H10                             | 1,09847               | 1,10209  | 1,09774  |  |  |  |
| C8-H9                              | 1,09871               | 1,10320  | 1,10081  |  |  |  |
| $C8-H8$                            | 1,09879               | 1,10494  | 1,10118  |  |  |  |
| $\bar{a}_{\rm C-H}$                | 1,09836               | 1,10300  | 1,09923  |  |  |  |
| $C5-N3$                            | 1,38811               | 1,35408  | 1,36533  |  |  |  |
| $C5-N4$                            | 1,35885               | 1,32988  | 1,33798  |  |  |  |
| C4-N4                              | 1,39140               | 1,35158  | 1,36633  |  |  |  |
| $C3-N3$                            | 1,41147               | 1,37411  | 1,39006  |  |  |  |
| C4-N2                              | 1,41366               | 1,36439  | 1,37834  |  |  |  |
| C2-N1                              | 1,44188               | 1,40715  | 1,42827  |  |  |  |
| $C1-N2$                            | 1,44271               | 1,38439  | 1,41450  |  |  |  |
| $C1-N1$                            | 1,44563               | 1,39850  | 1,40182  |  |  |  |
| $\overline{a}_{\rm C-N}$           | 1,41171               | 1,37051  | 1,38533  |  |  |  |
| $C4-C3$                            | 1,40014               | 1,38317  | 1,39188  |  |  |  |
| $C3-C2$                            | 1,45278               | 1,42245  | 1,43593  |  |  |  |
| $a_{\text{C-C}}$                   | 1,42646               | 1,40281  | 1,413905 |  |  |  |
| C1-O1                              | 1,22350               | 1,22432  | 1,23214  |  |  |  |
| $C2-O2$                            | 1,22212               | 1,23400  | 1,23897  |  |  |  |
| $\overline{a}_{\text{C}-\text{O}}$ | 1,22281               | 1,22916  | 1,23556  |  |  |  |
| $a_{ges}$                          | 1,25345               | 1,23900  | 1,24427  |  |  |  |

<span id="page-34-0"></span>Tabelle 3.6: Vergleich der Bindungslängen

<span id="page-35-0"></span>Tabelle 3.7: Optimierungsschritte der Geometrierelaxierung mit LDA (oben) und GGA (unten)

|        | @ Step         | Energy                                                  | Delta E     | Gmax               | Grms               | Xrms               | Xmax               | Walltime         |
|--------|----------------|---------------------------------------------------------|-------------|--------------------|--------------------|--------------------|--------------------|------------------|
| Q<br>Q | 0              | -674.73093469                                           | $0.0D + 00$ | 0.04320            | 0.01063            | 0.00000            | 0.00000            | 184.1            |
| Q      | 1              | $-674.75278339 -2.2D-02$                                |             | 0.00957            | 0.00166            | 0.10487            | 0.26099            | 440.7            |
| Q      | $\overline{2}$ | $-674.75374296 - 9.6D - 04$                             |             | 0.00238            | 0.00065            | 0.01653            | 0.05407            | 593.7            |
| Q      | 3              | $-674.75460832 - 8.7D - 04$                             |             | 0.00530            | 0.00098            | 0.02051            | 0.07757            | 829.9            |
| Q      | $\overline{4}$ | $-674.75550383 - 9.0D - 04$                             |             | 0.00411            | 0.00086            | 0.03071            | 0.13131            | 1089.3           |
| Q      | 5              | $-674.75623333 - 7.3D - 04$                             |             | 0.00735            | 0.00085            | 0.03814            | 0.14433            | 1315.2           |
| Q      | 6              | $-674.75646965 - 2.4D - 04$                             |             | 0.00347            | 0.00041            | 0.01973            | 0.05983            | 1536.5           |
| Q      | $\overline{7}$ | $-674.75653116 - 6.2D - 05$                             |             | 0.00111            | 0.00022            | 0.00920            | 0.02365            | 1745.8           |
| Q      | 8              | $-674.75656543 - 3.4D - 05$                             |             | 0.00098            | 0.00018            | 0.00816            | 0.02219            | 1945.8           |
| Q      | 9              | $-674.75660424 - 3.9D - 05$                             |             | 0.00082            | 0.00017            | 0.01246            | 0.03430            | 2153.4           |
| Q      | 10             | $-674.75664687 - 4.3D - 05$                             |             | 0.00130            | 0.00021            | 0.01465            | 0.04593            | 2363.2           |
| Q      | 11             | $-674.75668259 - 3.6D - 05$                             |             | 0.00163            | 0.00025            | 0.01186            | 0.03242            | 2560.9           |
| Q      | 12             | $-674.75676853 - 8.6D - 05$                             |             | 0.00147            | 0.00034            | 0.03588            | 0.10907            | 2783.1           |
| Q      | 13             | $-674.75693653 - 1.7D - 04$                             |             | 0.00124            | 0.00032            | 0.07390            | 0.24314            | 3012.1           |
| Q      | 14             | $-674.75704953 - 1.1D-04$                               |             | 0.00118            | 0.00023            | 0.01368            | 0.06948            | 3209.8           |
| Q      | 15             | $-674.75718907 -1.4D-04$                                |             | 0.00178            | 0.00041            | 0.07750            | 0.23451            | 3422.5           |
| Q      | 16             | $-674.75736043 - 1.7D - 04$                             |             | 0.00161            | 0.00034            | 0.02327            | 0.11889            | 3652.4           |
| Q      | 17             | $-674.75752384 -1.6D-04$                                |             | 0.00189            | 0.00043            | 0.05857            | 0.16729            | 3869.4           |
| Q      | 18             | $-674.75762657 - 1.0D-04$                               |             | 0.00124            | 0.00022            | 0.04524            | 0.12985            | 4087.4           |
| Q      | 19             | $-674.75770533 - 7.9D - 05$                             |             | 0.00091            | 0.00020            | 0.01112            | 0.03765            | 4294.7           |
| Q      | 20             | $-674.75775945 - 5.4D - 05$                             |             | 0.00043            | 0.00012            | 0.02657            | 0.08620            | 4493.9           |
|        |                |                                                         |             |                    |                    |                    |                    |                  |
|        |                |                                                         |             |                    |                    |                    |                    |                  |
|        | @ Step         | Energy                                                  | Delta E     | Gmax               | Grms               | Xrms               | Xmax               | Walltime         |
| Q      |                |                                                         |             |                    |                    |                    |                    |                  |
| Q      | 0              | -679.58290766                                           | $0.0D + 00$ | 0.02863            | 0.00714            | 0.00000            | 0.00000            | 300.3            |
| Q      | $\mathbf 1$    | $-679.59564947 -1.3D-02$                                |             | 0.00714            | 0.00142            | 0.07234            | 0.20116            | 702.0            |
| Q      | 2              | $-679.59639415 -7.4D-04$                                |             | 0.00332            | 0.00069            | 0.01598            | 0.05369            | 1033.8           |
| Q      | 3              | $-679.59700580 -6.1D-04$                                |             | 0.00440            | 0.00074            | 0.01578            | 0.06286            | 1368.5           |
| Q      | 3              | $-679.59700580 - 6.1D-04$                               |             | 0.00440            | 0.00074            | 0.01578            | 0.06286            | 1368.5           |
| Q      | 5              | $-679.59833572 - 5.2D - 04$                             |             | 0.00214            | 0.00047            | 0.03224            | 0.11837            | 2103.4           |
| Q      | 6              | $-679.59844340 -1.1D-04$                                |             | 0.00051            | 0.00016            | 0.01173            | 0.03152            | 2378.7           |
| Q      | $\overline{7}$ | $-679.59848733 - 4.4D - 05$                             |             | 0.00098            | 0.00016            | 0.01043            | 0.02927            | 2690.3           |
| Q      | 8              | $-679.59851161 - 2.4D - 05$                             |             | 0.00140            | 0.00017            | 0.00785            | 0.02119            | 2999.6           |
| Q      | 9              | $-679.59853527 -2.4D-05$                                |             | 0.00084            | 0.00016            | 0.00990            | 0.03522            | 3299.3           |
| Q      | 10             | $-679.59855456 - 1.9D - 05$                             |             | 0.00041            | 0.00009            | 0.00852            | 0.03360            | 3585.9           |
| Q      | 11             | $-679.59856942 -1.5D-05$                                |             | 0.00080            | 0.00015            | 0.00792            | 0.03455            | 3866.3           |
| Q      | 12             | $-679.59860754 - 3.8D - 05$                             |             | 0.00069            | 0.00017            | 0.01895            | 0.07243            | 4193.2           |
| Q      | 13             | $-679.59865953 - 5.2D - 05$                             |             | 0.00071            | 0.00018            | 0.03048            | 0.11724            | 4519.6           |
| Q      | 14             | $-679.59873056 -7.1D-05$                                |             | 0.00107            | 0.00028            | 0.03563            | 0.14350            | 4849.3           |
| Q      | 15             | $-679.59883144 - 1.0D-04$                               |             | 0.00138            | 0.00030            | 0.03633            | 0.13778            | 5142.6           |
| Q      | 16             | $-679.59888385 - 5.2D - 05$                             |             | 0.00111            | 0.00021            | 0.02956            | 0.12151            | 5456.6           |
| Q      | 17             | $-679.59891680 - 3.3D - 05$                             |             | 0.00096            | 0.00018            | 0.01043            | 0.04477            | 5730.5           |
| Q      | 18             | $-679.59894815 - 3.1D - 05$                             |             | 0.00102            | 0.00018            | 0.02679            | 0.12176            | 6022.3           |
| Q<br>Q | 19<br>20       | $-679.59896791 -2.0D-05$<br>$-679.59898199 - 1.4D - 05$ |             | 0.00085<br>0.00044 | 0.00015<br>0.00008 | 0.00544<br>0.01061 | 0.02068<br>0.05042 | 6311.4<br>6635.7 |

## <span id="page-36-0"></span>Kapitel 4

## Die Zeit vor DFT & der Weg dorthin

### <span id="page-36-1"></span>4.1 Kohns Werdegang

Walter Kohns Kinder- und Jugendzeit war von den tragischen geschichtlichen Ereignissen des Nationalsozialismus im 20. Jahrhundert geprägt. Er wuchs in Wien mit seiner Schwester Minna und seinen Eltern in einer jüdischen Familie auf, wobei sein Vater eine Postkartenfirma besaß, und seine Mutter eine gebildete Frau war, die verschiedene Fremdsprachen beherrschte. Als Hitler in Österreich einmarschierte konnte seine Schwester zu Bekannten nach England fliehen, ihr Bruder musste auf ein rein jüdisches Gymnasium wechseln. In diesem hatte er begeisterte Mathematikund Physiklehrer, die auf die aktuellen Ereignisse in der Wissenschaft eingingen. Ein Jahr nachdem Minna fliehen konnte, gelang es auch Kohn, womit beide bei der Familie Hauff in London untergebracht waren, und Kohn die Oberstufe in London abschließen konnte.

Sicher war der 17 jährige Kohn in London aber nicht. Im Frühjahr 1940 veranlasste der neue Premierminister Winston Churchill, alle Bürger festzunehmen, die älter als 17 Jahre waren und einen Pass von Nazis besetzten Ländern besaßen. Dabei handelte es sich nicht nur um die unterste Schicht der Bevölkerung sondern auch um hoch angesehene Forscher, Ingenieure, Ärzte, Künstler und Musiker, die lange in England lebten. Für Kohn folgte eine Reihe von Unterkünften in verschiedenen "Camps", die vorerst in England lagen, danach nach Kanada ausgelagert wurden. Auf dieser Reise traf er Josef Eisinger, der dieselbe Wiener Schule besuchte und

woraus eine lebenslange Freundschaft entstand. Die Gefangenen der Camps organisierten sich, und es entstand die Möglichkeit wissenschaftliche Kurse zu besuchen die von ehemaligen Universitätsprofessoren geleitet wurden, wobei Kohns Interesse geweckt wurde, und er täglich an Mathematik- und Physikkursen teilnahm. Die gesundheitlichen Bedingungen waren schlecht, und die Anforderungen an die Insassen waren enorm. In den 18 Monaten Aufenthalt in den kanadischen Camps flochten Kohn und Eisinger Netze, die das Militär benötigte, hackten Holz für geringe Bezahlung und bekamen wenig zu essen. Im Jänner 1942 wurden beide von der Familie Mendel aufgenommen, wobei Mr. Mendel Fakultätsmitglied der Universität Toronto war. Kohn wollte zu dieser Zeit Ingenieur werden und etwas "Praktisches" erlernen, jedoch überzeugte ein Freund Mendels' namens Infeld, der 2 Jahre mit Einstein in Princeton arbeitete und Fakultätsmitglied der angewandten Mathematik in Toronto war, das Mathematik- Physikprogramm zu besuchen, da dieses herausragend war, und Kohn könne danach noch immer Ingenieur werden. Die Universität Toronto war auf Variationsprinzipien spezialisiert.

Kohn absolvierte das Mathematik und Physikprogramm und machte einen Masterabschluss in angewandter Mathematik. 1946 begann sein PhD in Harvard, wo er unter anderem seinen Kollegen J. Luttinger kennenlernte, mit dem er in Zukunft einige Veröffentlichungen schreiben wird. Der damalige Dekan Van Vleck wollte Kohn für Arbeiten an der Festkörperphysik engagieren. Kohn, der sich damals wenig für dieses neue Forschungsgebiet interessierte, entschied sich für die theoretische Arbeit mit Schwinger, wo sie Variationsprinzipien mit Greenfunktionen für Streuprobleme im Dreikörperproblem behandelten. Nach seinem PhD blieb er als Postdoc in Harvard und war Schwingers Assistent. Im Sommer 1949 arbeitete er in einem Forschungslabor für Photoplatten der Cambridge Polaroid Corporation, wo Van Vleck sein Betreuer auf der Uni war. Es entstand sein erstes Paper und er übernahm die Festkörperlehre von Van Vleck.

Seine akademische Einstiegsposition fand er durch seinen Kollegen Seitz (Mathematiklehre an Carnegie Tech) als Assistenzprofessor am Carnegie Institutut der Technik, kurz Carnegie Tech in Pittsburgh. Im Jänner 1951 ging er nach Kopenhagen ans Niels Bohr Institut, um dort ein Forschungsjahr zu machen. Er war ein Experte in Streuprozessen und konnte sich eine Zukunft als Festkörperphysiker vorstellen. Zu diesem Zeitpunkt hatte noch niemand in Kopenhagen überhaupt den Ausdruck "Festkörperphysik" gehört - für Kohn begann eine intensive Zeit der Forschung. Zu Gunsten des jungen Physikers, schaffte es das Kopenhagener Physikinstitut, Forscher aus aller Welt zu motivieren, "die neue Physik" in Kopenhagen zu erlernen und veranstaltete eine Konferenz über Problemstellungen in der Quantenphysik, wo eine Vielzahl an theoretischen Physikern anwesend war. Kohn hielt Vorträge, und Bohr war sichtlich über seine Arbeit als, wie er sagte: "Hochqualifizierten theoretischen Physiker mit einem breit gefächerten Wissen", zufrieden und organisierte Kohn eine Verlängerung des Forschungsstipendiums bis Sommer 1952. Er kehrte im akademischen Jahr 1952-1953 an die Carnegie Tech zurück und beschäftigte sich mit der Entwicklung von Greenfunktionsmethoden für die Berechnung der Energiebänder in Kristallstrukturen, also um die Schrödingergleichung im periodischen Potential zu lösen. Aufgrund der vielen Jobangebote und des wachsenden Ansehens wurde Kohn nach nur 3 Semestern zum außerordentlichen Professor befördert.

Ab 1953-1966 arbeitete er jeden Sommer im Bell Telephon Labor, welches bahnbrechende Ergebnisse in der Halbleiterforschung hervorbrachte, und wo viele renommierte Wissenschaftler angestellt waren. Kohn und Luttinger beschäftigten sich zu dieser Zeit mit Mischkristallen und Metalllegierungen. 1955 saß Kohn einer PhD Prüfung bei, die über das magnetische Verhalten  $Cu-Ni$  Legierungen handelte und ein einfaches Bandmodell zur Analyse heranzog. Er fragte den Doktoranden: "Wie kannst du ein Bandmodell verwenden, wenn das Potential, das auf die Elektronen wirkt, nicht periodisch ist?" - und zeigte seine Denkweise und Interesse an diesem Gebiet. Kohns erste Begegnung mit dem quantenmechanischen Vielteilchenproblem fand kurz darauf statt; im Rahmen der Arbeit mit Luttinger und deren Gleichung einer effektiven Masse für Fremdatomzustände in Silizium, die sehr gut mit Laborwerten übereinstimmten. Diese beschreibt die Anordnung der Atome im Kristall und wird in einem Einteilchensystem verwendet, wo das Fremdatom keinen Einfluss des Wirtkristalls spürt. Kohns Erklärung für die gute Übereinstimmung war, dass die Funktion der effektiven Masse von der allgemeinen Größe, der Vielelektronenwellenfunktion, die das ganze System komplett beschreibt, hergeleitet werden kann.

Im Sommer 1956 konnte Kohn seine Kontakte, aufgrund der Einrichtung einer Fachabteilung für Theoretiker in den Bell Labs, erweitern wobei die Auswirkung einer Erhöhung von Fremdatomen in Halbleiter und der elektrische Transport in Festkörper, wichtige Forschungsthemen waren. Das revolutionäre Jahr 1957 brachte neue Praktiken (Feynmandiagramme und Quantenelektrodynamik) sowie neue Ansätze in der Vielteilchentheorie und brachte Kohn zu seiner ersten wichtigen Entdeckung, der Kohn Anomalien. Diese besagen, dass das Phononenspektrum von Metallen Anomalien besitzt welche nur von Fermiflächen abhängen.

Ein beruflicher Meilenstein kam 1959, als Kohns Kollege ihn fragte ob sie gemeinsam das Physikinstitut der neuen Universität La Jolla, San Diego in Kalifornien bilden wollen. Es folgte eine Zeit der Lehre, Bürokratie und Erhalt von anerkannten Preisen.

Um wieder mehr Zeit der Forschung zu widmen, begann er im Herbst 1963 das bedeutende Forschungsstipedium in Paris. Kohn wollte Genaueres über die elektronische Struktur von ungeordneten metallischen Legierungen erforschen und war in die Legierungsliteratur vertieft, wo er bemerkte, dass es scheinbar zwei komplementäre Ansichten bei der Erklärung der Elektronenstruktur gab - die delokalisierte Sichtweise und die lokalisierte.

Die Schwierigkeit in der Thematik war, die Berechnung der Eigenfunktionen und Eigenenergien für eine binäre Legierung wo Typ A Atome einen Teil der Typ B Atome ersetzen. Wenn die zu ersetzenden B Atome zufällig gewählt werden, dann ist die resultierende Anordnung nicht mehr periodisch und das Blochtheorem kann nicht mehr angewendet werden. Bis ca. 1950 gab es zwei bedeutende Erklärungen im Rahmen der delokalisierten Sichtweise, die von Nordheim und die von Jones. Nordheim erklärte binäre Legierungen durch das Ersetzen des realen Kristalls, wo A und B Atome, einer Gitterseite und deren unterschiedliche Potentiale  $V_A$  und  $V_B$ , die Valenzelektronen an der Gitterseite beeinflussen, in einen virtuellen Kristall, wo die Gitterseiten ein einheitliches Durchschnittspotential besitzen. Jones konnte durch eine Starre-Band-Näherung (engl. "rigid band model") die Hume Ruthery Regeln (Elektronenkonzentration: Verhältnis zwischen Valenzelektronen und Anzahl der Atome im Kristall) quantitativ erklären. In den delokalisierten Sichtweisen der Elektronen besetzt jedes Elektron im Leitungsband einen Eigenzustand, deren blochähnliche Wellenfunktion eine nicht verschwindende Amplitude bei den Atomen hat. Friedel entwickelte eine lokalisierte Sichtweise, wo die hinzulegierten A Atome in einen reinen B-Atom-Kristall, einen Teil ihrer Ladung an eine punktähnliche Instanz mit Ladung  $\delta Z_V$  abgeben. Dieselbe Ladungsdifferenz besteht zwischen A und B Atomen. Die gesamten Leitungselektronen werden von dieser Instanz gestreut und das impliziert, dass sich die elektronische Ladungsdichte in der Nähe der A Atome anhäuft. Die delokalisierten Elektronen des Wirtkristalls werden von dieser lokalen Ladungsanhäufung gestreut. Friedel verwendete Störungstheorie, um zu zeigen, dass die Energieverschiebung/ Energiedifferenz jedes einzelnen Streuzustands (im Vergleich zur Fermienergie = Energie der höchst angeregtesten Zustände) der Energiedifferenz, die beim Starren Band Modell vorhergesagt wird, entspricht. Kohn konnte in einem Paper die Verbindung beider Theorien herstellen.

John Slater bekrittelte 1955 die mangelnde Aussagekraft der bis dato existierenden Theorien. Die Fehler in den Berechnungen der Energie eines isolierten Atoms und eines Atoms in einem Kristall sind beide größer als die Energiedifferenz der beiden. Diese Energiedifferenz ist gleich der Kohäsionsenergie, der Gitterenergie eines reinen Metalls, und die für Metallurgen so wichtige Größe. Zu dieser Zeit waren die Forscher also nicht an der Gesamtenergie von Legierungen, sondern nur an der Kohäsionsenergie, die Energie die aufgewendet werden muss, um ein Teilchen aus einem unendlich ausgedehnten Kristall zu ziehen, interessiert.

1963 verwendete Kohn ein Integral zur Berechnung der Energiedifferenz zwischen realer und virtueller Legierung (vgl. vorigen Abschnitt "virtueller Kristall"), die nur von zwei Größen abhing - der Elektronendichte des virtuellen und des realen Kristalls, und kam zur Frage: "Definiert die Elektronendichte alleine die Gesamtenergie, auch wenn es nur im Prinzip möglich wäre?" Kohn kehrte die Schlussfolgerung um: "Wäre es möglich, dass die Gesamtenregie nur von der Elektronendichte abhängt? Könnte die Gesamtenergie ein Funktional der Elektronendichte  $F[n] = E$  sein? Wenn das stimmen würde, dann müsste  $n(\mathbf{r})$  das externe Potential  $v(\mathbf{r})$ , die Wellenfunktion und all die Grundzustandseigenschaften definieren." Kohn realisierte, dass er es hier nicht mehr mit der Theorie von Legierungen zu tun hatte. Kohns Gedanke war zu dieser Zeit absurd, weil nur die 3N dimensionale Wellenfunktion das ganze System bestimmte. "Wie kann eine 3 dimensionale Größe diese ersetzen?" Er suchte daher Szenarien, in denen die Dichte das externe Potential, welches eine Legierung von einer Anderen unterscheidet, vollständig beschreibt. Er fand zwei Beispiele die elementare Schrödingergleichung für ein Teilchen und das relevantere Beispiel der Thomas Fermi Methode, die bis dato eine grobe Beschreibung für inhomogene Systeme (z.B. Fremdatome in Metallen) zuließ.

Kohn versuchte mit Rayleigh-Ritz seine These zu untermauern und es gelang ihm. Er sagte es war so unglaublich, dass er es selbst nicht glauben konnte.

#### $n_H$ , It seemed such a remarkable result that I did not trust myself." [\(Kohn 1998\)](#page-54-7)

Er suchte nach Hilfe, fand Hohenberg und ihr Werk entstand (siehe Kapitel [2.1\)](#page-12-1). HK wussten, dass die Größe  $G[n]$  die gesamte Forschungsgeschichte des quantenmechanischen Vielteilchenproblems beinhaltete, und wenn sie diese identifizieren und quantifizieren konnten, wäre das Problem gelöst. Bis zu diesem Zeitpunkt war bekannt, dass das Austauschphänomen, eine Konsequenz des Pauliprinzips, die potentielle Coulombenergie reduziert, indem sie Elektronen mit parallelen Spin auseinander zu halten versucht. Der verbleibende Teil in der Größe  $G[n]$  wurde dem Korrelationseffekt zugeordnet, welcher ebenfalls die Coulombenergie reduziert, indem er versucht alle Elektronenpaare getrennt zu halten. (Korrelationseffekte sind bei antiparallelen Spins größer, da diese Paare nicht vom Austauschphänomen auseinander gehalten werden.) HK untersuchten die mysteriöse Größe für zwei verschiedene Fälle - für ein wechselwirkenden Elektronengas mit nahezu gleichbleibender Dichte, und für ein wechselwirkendes Elektronengas mit langsam variierender Dichte. Bei der Untersuchung entdeckten sie eine Singularität, die für quantenmechanische Oszillationen, für die Kohn Anomalien, und für Dichteschwankungen in Atomen, wodurch die Schalenstruktur entsteht, verantwortlich war. Kohn schrieb seinen ersten Entwurf, schickte ihn Hohenberg zum Korrekturlesen und wurde im Juni 1964 an Physical Review geschickt. Im November 1964 wurde diese Arbeit publiziert.

Das Paper fand vorerst kein großes Interesse, was auch daran gelegen haben kann, dass darin nichts von der Euphorie und der Bedeutsamkeit der Entdeckung zu merken war. Es kam die Frage auf, wofür die Theorie nun gut sei und Kohn meinte, man könnte die vorhandenen Techniken zur Berechnung der komplizierten Bandstrukturen von Festkörper damit verbessern. Gegenwind kam auch von Kollegen bei der Rückkehr nach La Jolla, daher begann Kohn die Zusammenarbeit mit Sham. Ihr Ziel war eine allgemeine Theorie von quantenmechanischen Dichteoszillationen zu finden, in denen die Elektronendichte strenggenommen nicht gleichmäßig ist. Das war die logische Fortsetzung der Arbeit von HK, da wie erwähnt quantenmechanische Dichteoszillationen erstmals erklärt wurden. Kohn beauftragte Sham die Hartreegleichungen von dem HK-Formalismus zu erhalten. Dies war im Prinzip möglich, da die Elektronendichte als zentrale Größe zur Beschreibung eines Elektronensystem auftritt. Die Hartreegleichungen sind eine selbstkonsistente Methode für die Näherung von  $n(r)$ . Daher sollte es möglich sein, die Hartreegleichungen als Teil des HK Variationsprinzip abzuleiten. Sham schaffte es und das Austauschkorrelationsfunktional und die KS Gleichungen wurden geboren, welche in zwei bahnbrechende Arbeiten gefasst sind (siehe Kapitel [2.2\)](#page-17-0).

Kohn blieb in San Diego bis 1979, wurde danach für fünf Jahre Dekan des Theorieinstituts an der Universität Santa Barbara und blieb dort bis zu seiner Emeritierung. 1998 erhielt er den Nobelpreis für Chemie und starb am 19. April 2016 in Kalifornien.

Für detailliertere Informationen kann die Tabelle [4.1](#page-43-0) eingesehen werden. Sie gibt den chronologischen Verlauf von Kohns Leben wieder, beinhaltet in Stichworten seine Forschungsthemen zu bestimmten Lebensabschnitten und geschichtliche Eckdaten der Quantenphysik werden aufgelistet (vgl. [Zangwill](#page-54-2) [\(2014\)](#page-54-2), [Demtröder](#page-53-0) [\(2016\)](#page-53-0)).

## <span id="page-43-0"></span>Tabelle 4.1: Kohns Werdegang

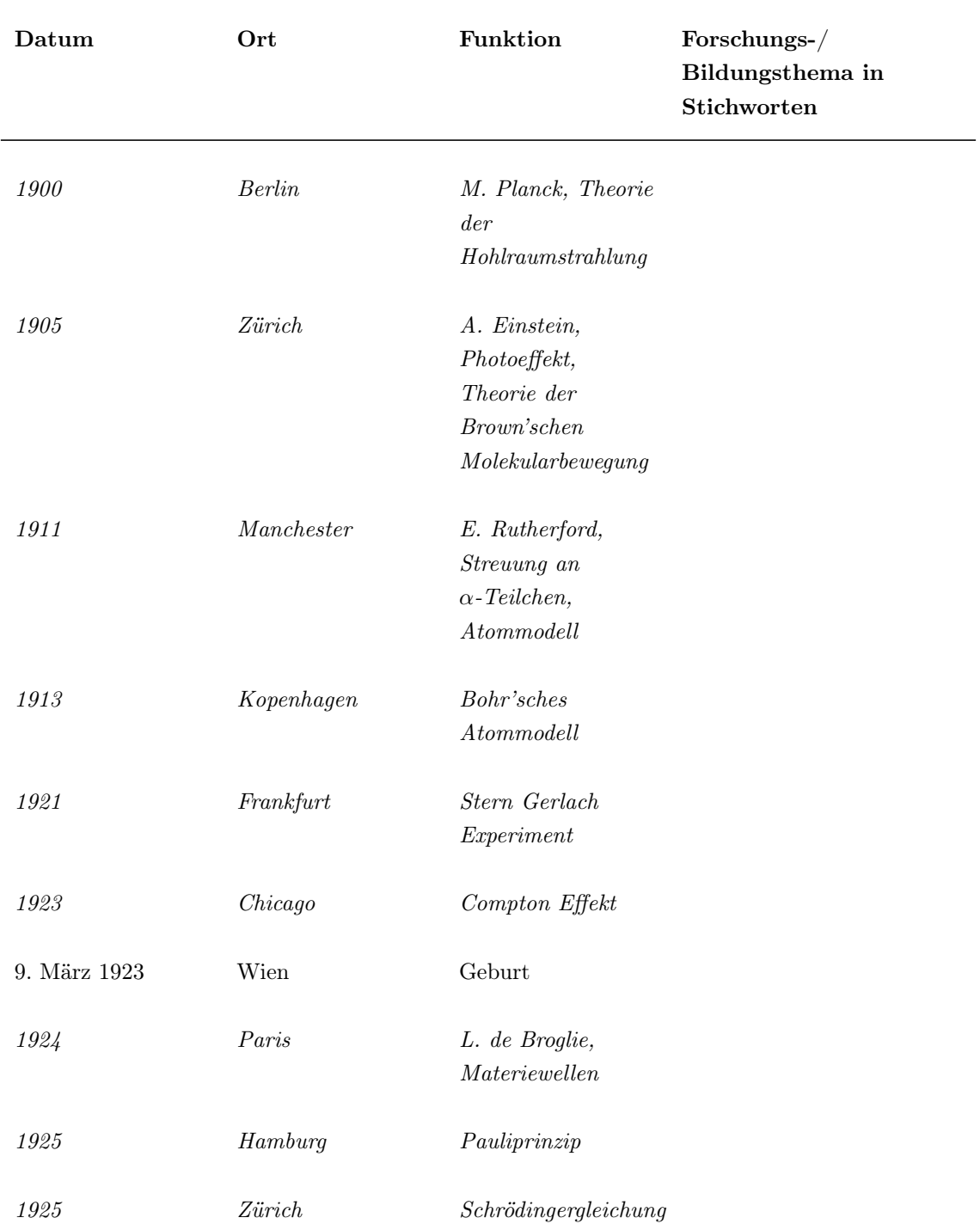

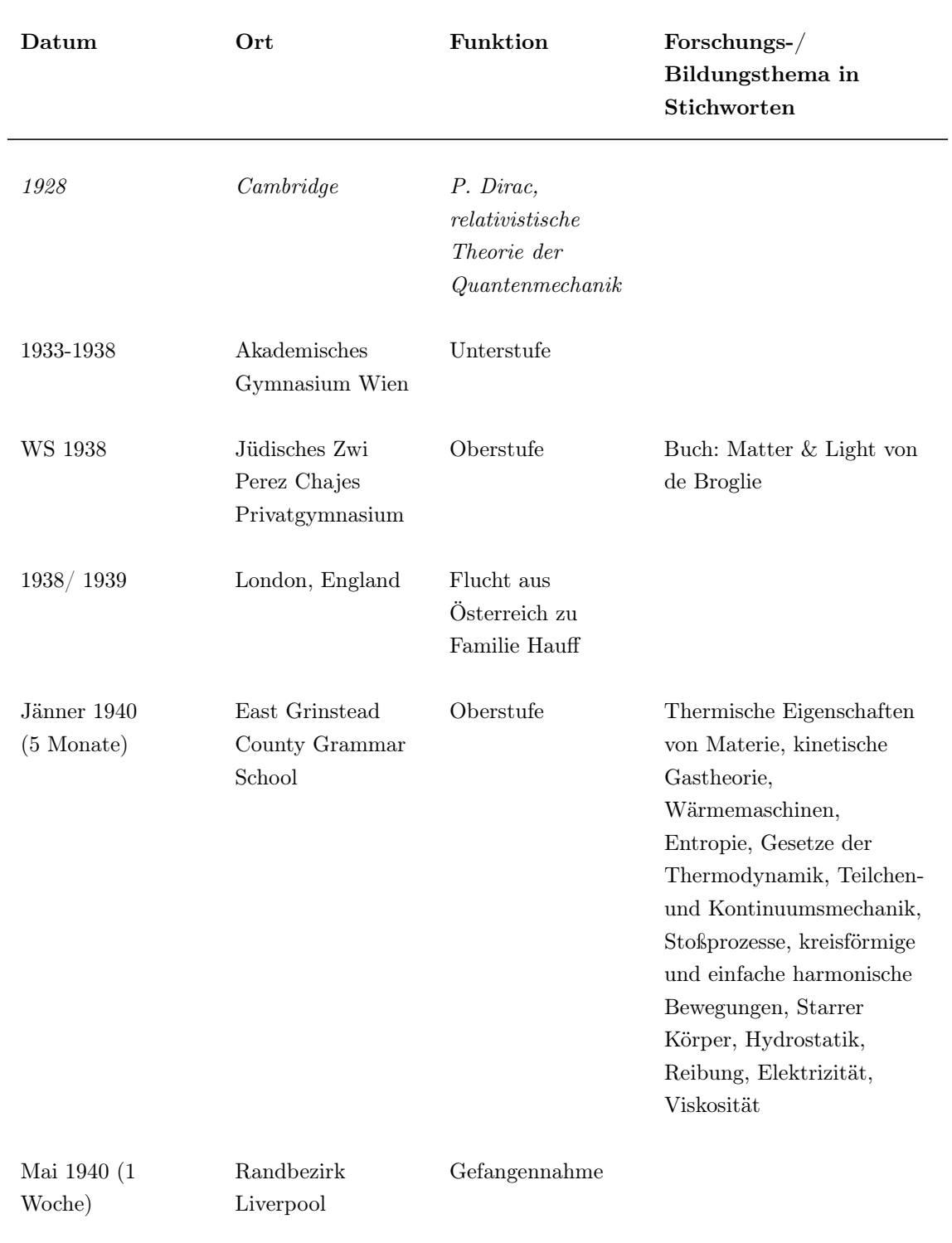

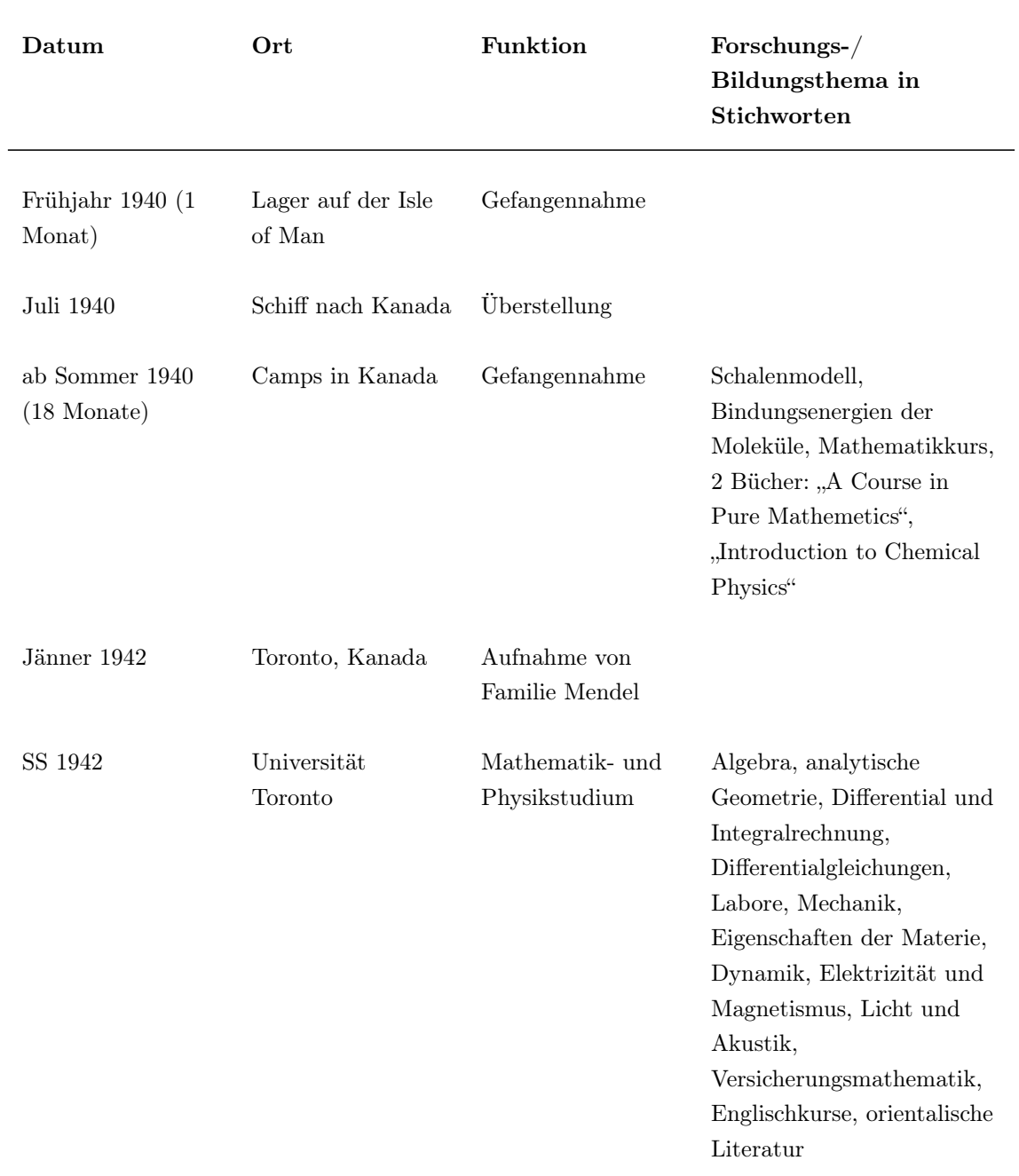

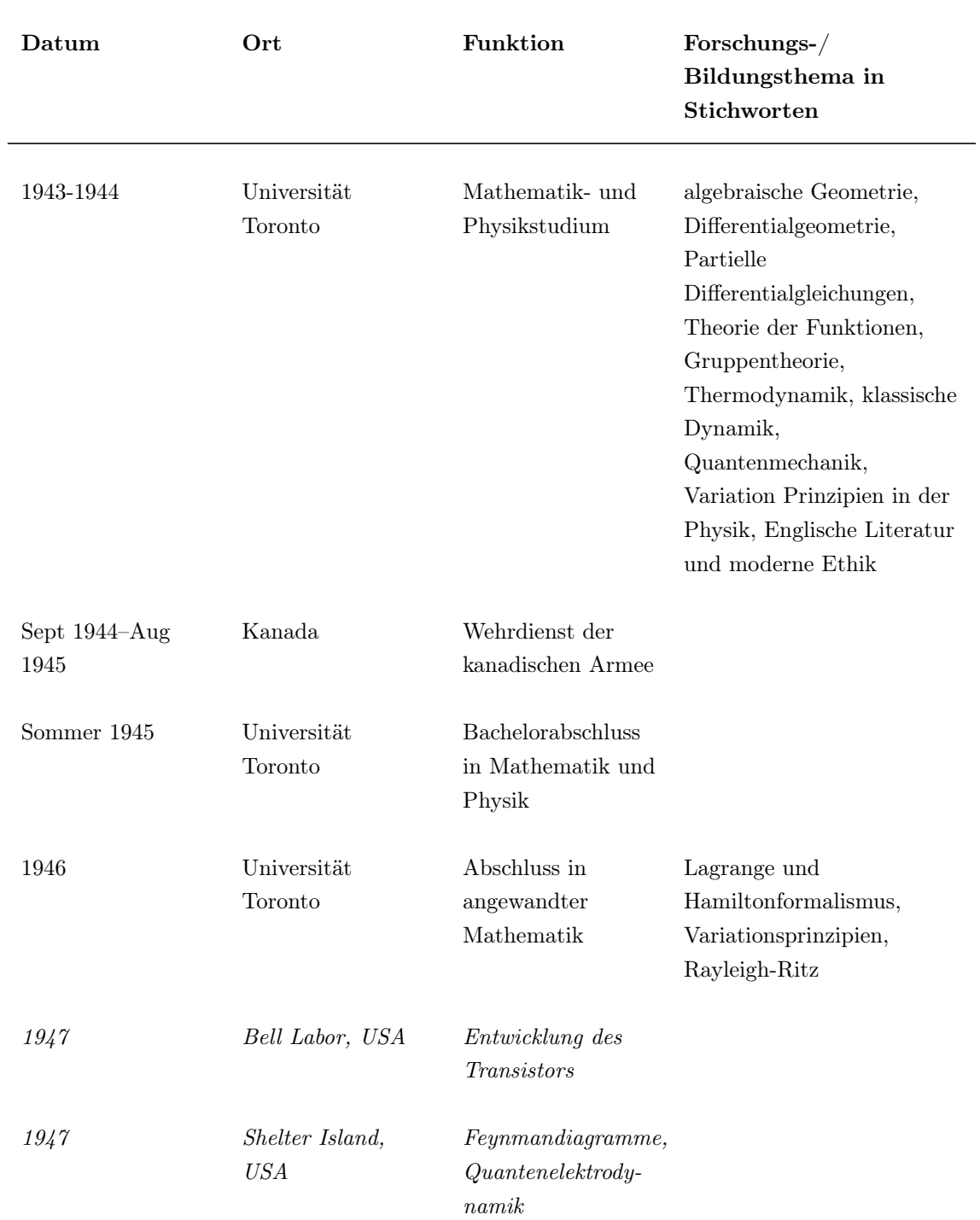

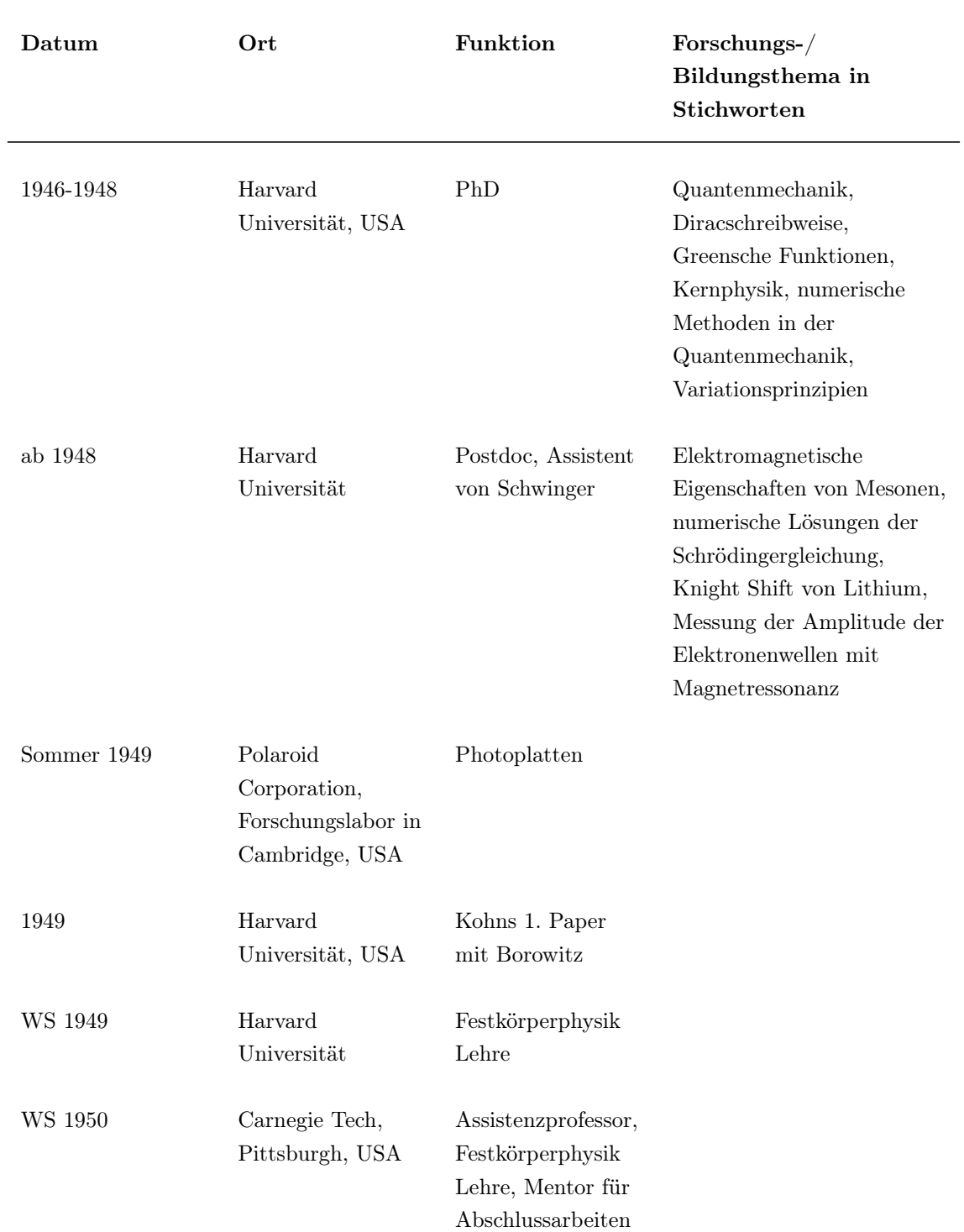

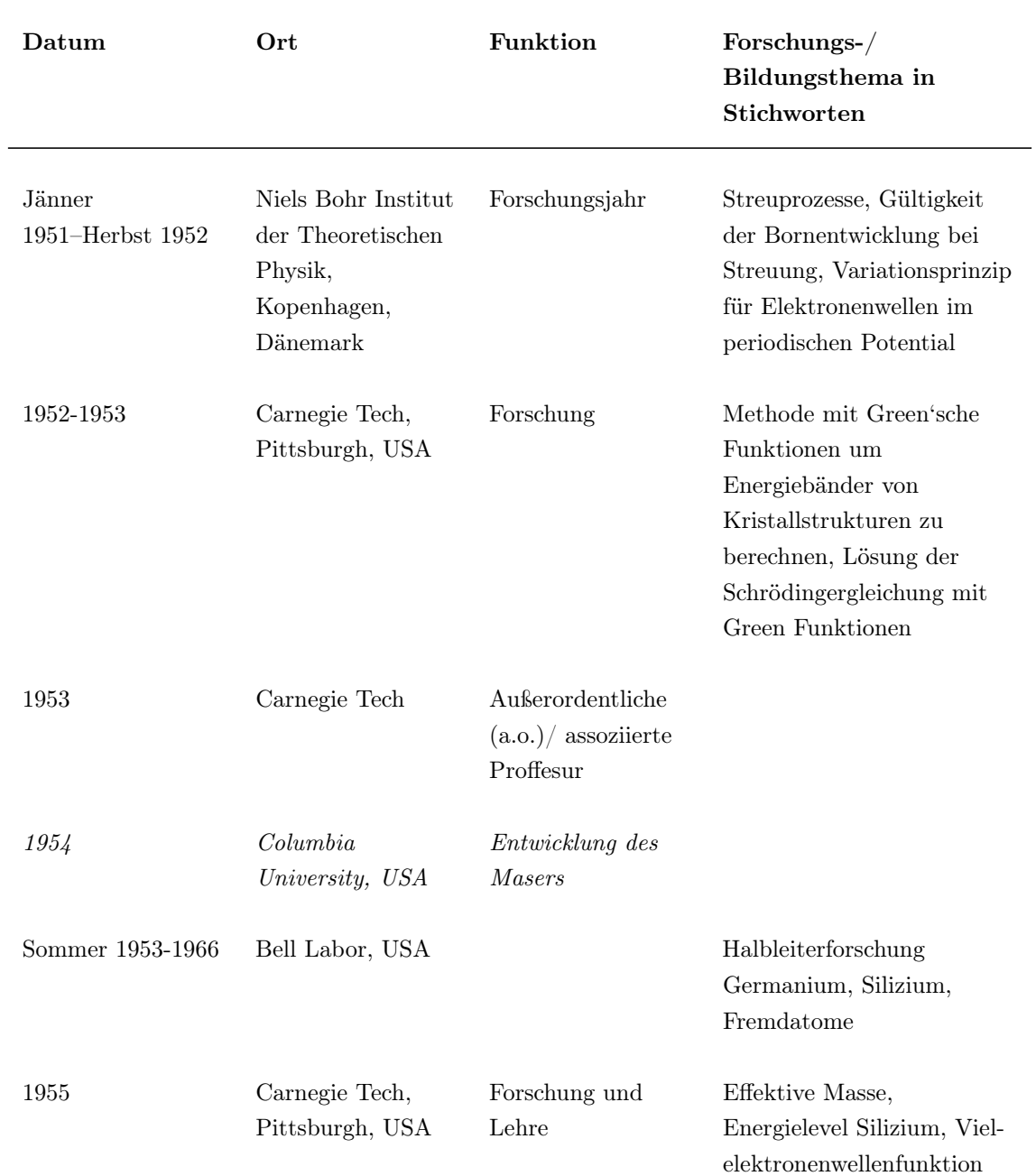

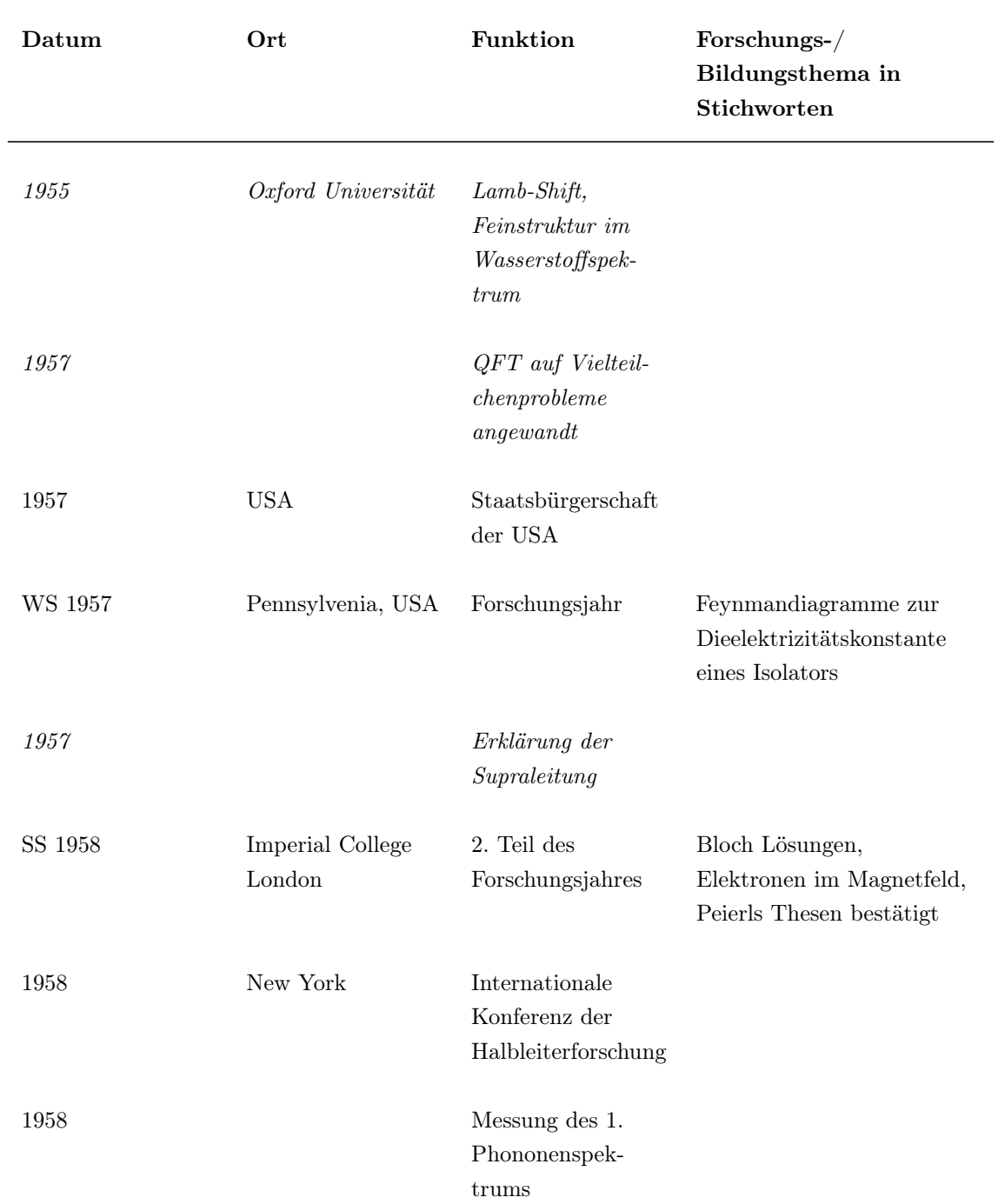

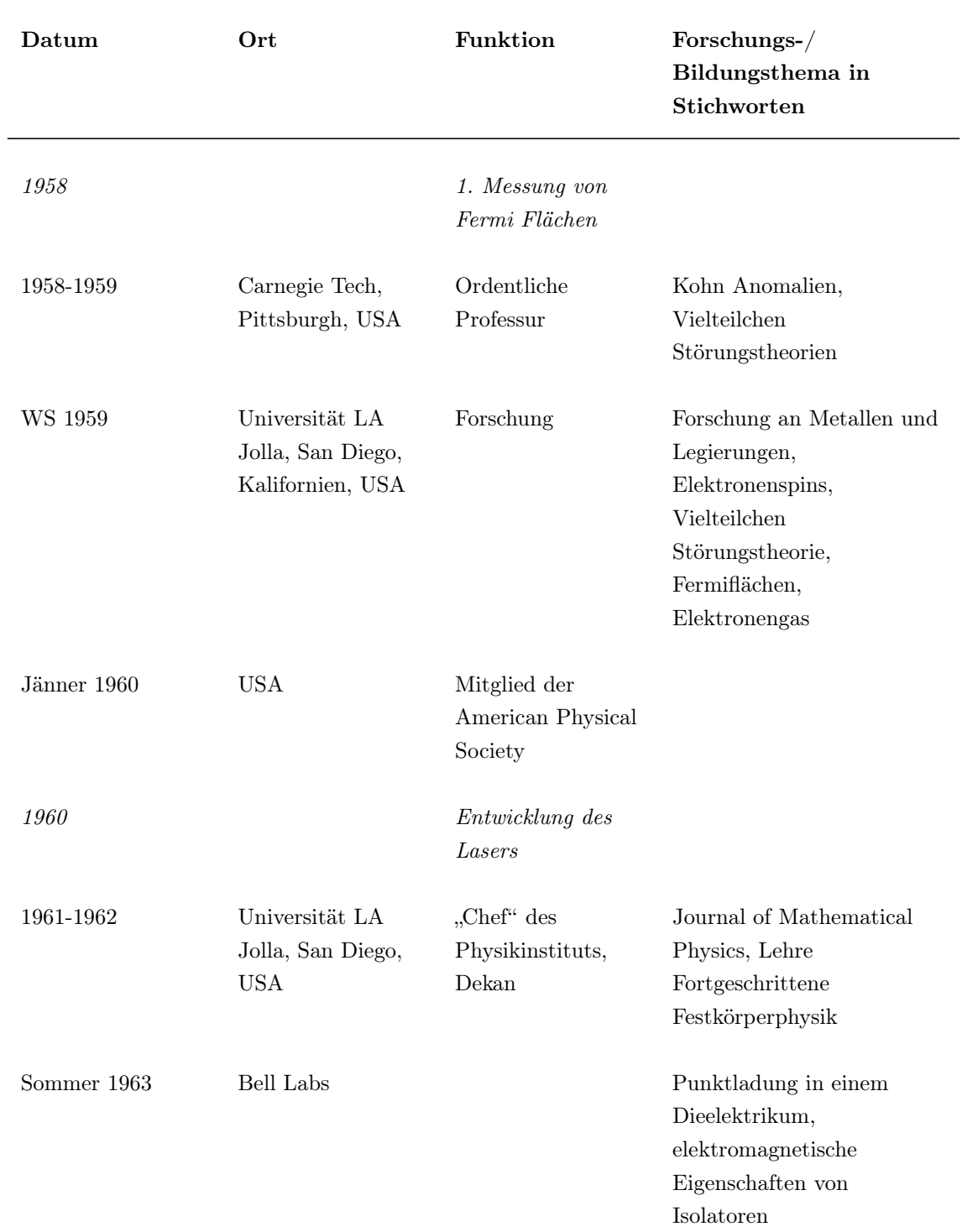

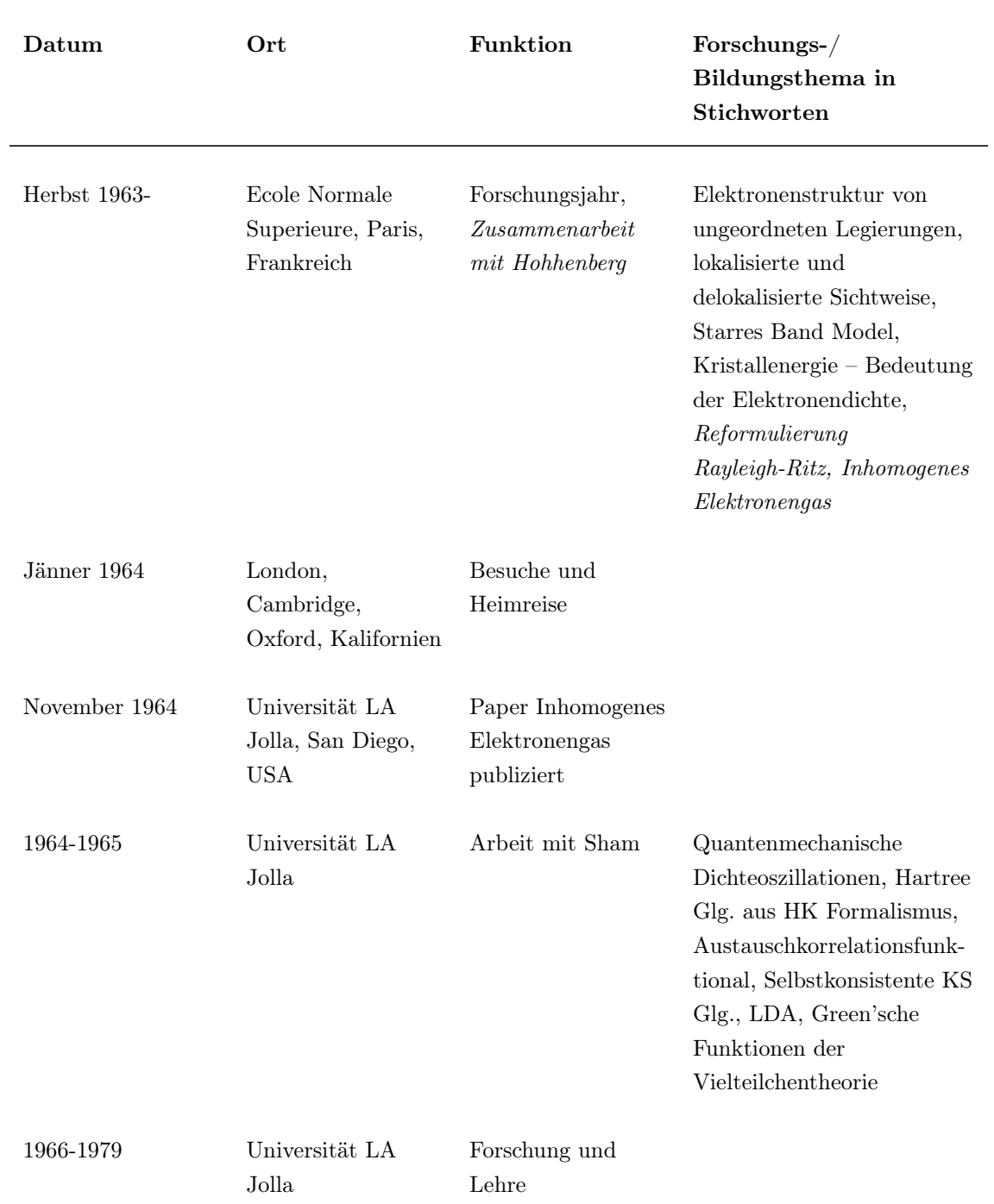

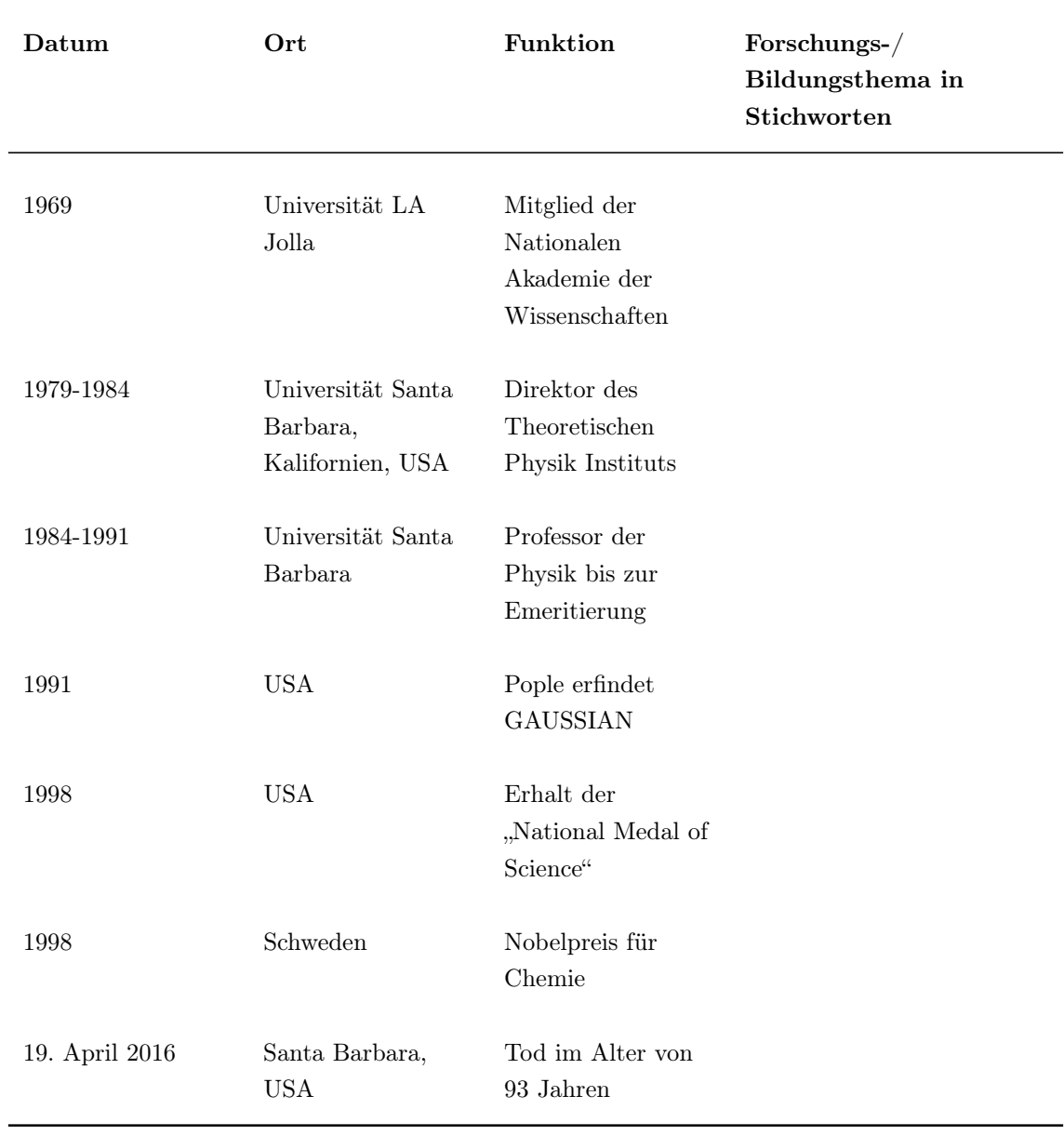

## Literaturverzeichnis

<span id="page-53-4"></span>Aprà, E., Bylaska, E. J., de Jong, W. A., Govind, N., Kowalski, K., Straatsma, T. P., Valiev, M., van Dam, H. J. J., Alexeev, Y., Anchell, J., Anisimov, V., Aquino, F. W., Atta-Fynn, R., Autschbach, J., Bauman, N. P., Becca, J. C., Bernholdt, D. E., Bhaskaran-Nair, K., Bogatko, S., Borowski, P., Boschen, J., Brabec, J., Bruner, A., Cauët, E., Chen, Y., Chuev, G. N., Cramer, C. J., Daily, J., Deegan, M. J. O., Dunning, T. H., Dupuis, M., Dyall, K. G., Fann, G. I., Fischer, S. A., Fonari, A., Früchtl, H., Gagliardi, L., Garza, J., Gawande, N., Ghosh, S., Glaesemann, K., Götz, A. W., Hammond, J., Helms, V., Hermes, E. D., Hirao, K., Hirata, S., Jacquelin, M., Jensen, L., Johnson, B. G., Jónsson, H., Kendall, R. A., Klemm, M., Kobayashi, R., Konkov, V., Krishnamoorthy, S., Krishnan, M., Lin, Z., Lins, R. D., Littlefield, R. J., Logsdail, A. J., Lopata, K., Ma, W., Marenich, A. V., del Campo, J. M., Mejia-Rodriguez, D., Moore, J. E., Mullin, J. M., Nakajima, T., Nascimento, D. R., Nichols, J. A., Nichols, P. J., Nieplocha, J., de-la Roza, A. O., Palmer, B., Panyala, A., Pirojsirikul, T., Peng, B., Peverati, R., Pittner, J., Pollack, L., Richard, R. M., Sadayappan, P., Schatz, G. C., Shelton, W. A., Silverstein, D. W., Smith, D. M. A., Soares, T. A., Song, D., Swart, M., Taylor, H. L., Thomas, G. S., Tipparaju, V., Truhlar, D. G., Tsemekhman, K., Voorhis, T. V., Vázquez-Mayagoitia, Á., Verma, P., Villa, O., Vishnu, A., Vogiatzis, K. D., Wang, D., Weare, J. H., Williamson, M. J., Windus, T. L., Woliński, K., Wong, A. T., Wu, Q., Yang, C., Yu, Q., Zacharias, M., Zhang, Z., Zhao, Y. & Harrison, R. J. (2020), 'NWChem: Past, present, and future', The Journal of Chemical Physics 152(18), 184102.

<span id="page-53-3"></span>Cottenier, S. (2015), 'Density-Functional Theory (DFT) : three non-technical explanations', youtube.org.

URL:  $https://www. youtube.com/watch? v = jZi2E0rCrpY,$ 

<span id="page-53-0"></span>Demtröder, W. (2016), Experimentalphysik 3 Atome, Moleküle und Festkörper, Springer.

<span id="page-53-1"></span>Hadley, P. (2022), 'Molekül und Festkörperphysik Kurs Webseite'. URL: [http: // lampx. tugraz. at/ ~hadley/ ss1/ skriptum/ outline. php](http://lampx.tugraz.at/~hadley/ss1/skriptum/outline.php)

<span id="page-53-2"></span>Hohenberg, P. & Kohn, W. (1964), 'Inhomogeneous electron gas', *Physical Review* 136(3B), B864– B871.

<span id="page-54-7"></span>Kohn, W. (1998), 'Walter Kohns Biografie Nobelpreis Webseite'. URL: [https: // www. nobelprize. org/ prizes/ chemistry/ 1998/ kohn/ biographical/](https://www.nobelprize.org/prizes/chemistry/1998/kohn/biographical/)

<span id="page-54-0"></span>Kohn, W. (1999), 'Nobel lecture: Electronic structure of matter—wave functions and density functionals', Reviews of Modern Physics 71(5), 1253–1266.

<span id="page-54-4"></span>Kohn, W. & Sham, L. J. (1965a), 'Quantum density oscillations in an inhomogeneous electron gas', Physical Review 137(6A), A1697–A1705.

<span id="page-54-3"></span>Kohn, W. & Sham, L. J. (1965b), 'Self-consistent equations including exchange and correlation effects', Physical Review 140(4A), A1133–A1138.

<span id="page-54-6"></span>Momma, K. (2022), 'VESTA, Visualization for Electronic and Structural Analysis Webseite'. URL: [https: // jp-minerals. org/ vesta/ en/](https://jp-minerals.org/vesta/en/) ,

<span id="page-54-1"></span>Pople, J. A. (1999), 'Nobel lecture: Quantum chemical models', Reviews of Modern Physics 71(5), 1267–1274.

<span id="page-54-5"></span>Sholl, D. S. (2009), Density functional theory, Wiley.

<span id="page-54-2"></span>Zangwill, A. (2014), 'The education of Walter Kohn and the creation of density functional theory', Archive for History of Exact Sciences 68(6), 775–848.

# Abbildungsverzeichnis

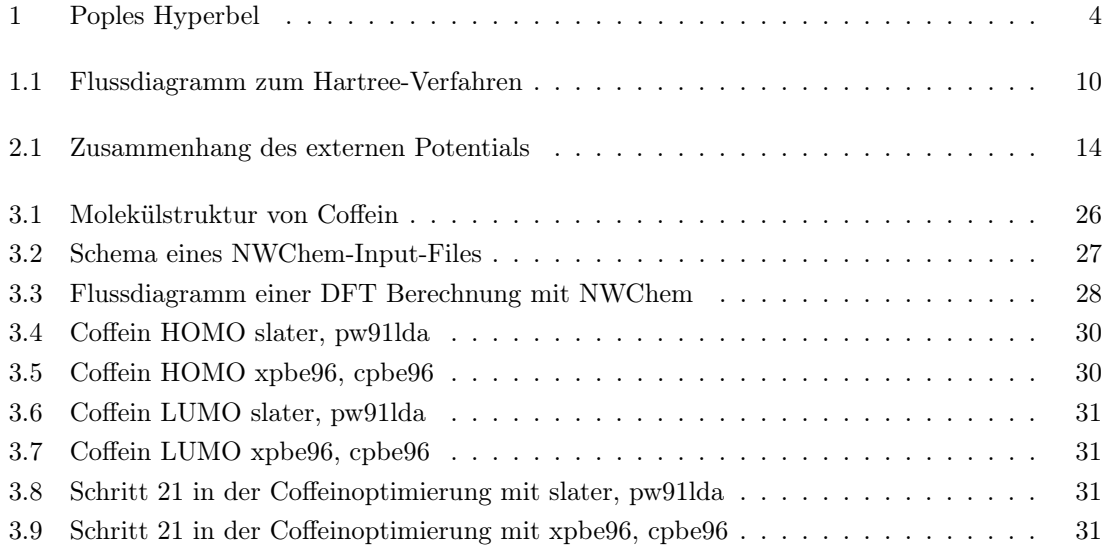